Univerzita Hradec Králové Filozofická fakulta

**Bakalářská práce** 

2022 Kateřina Součková

Univerzita Hradec Králové Filozofická fakulta Katedra pomocných věd historických a archivnictví

# **Projektová dokumentace stavby silnice Čistá v Krkonoších - Černý Důl - Janské Lázně - Maršov jako pramen historického bádání**

Bakalářská práce

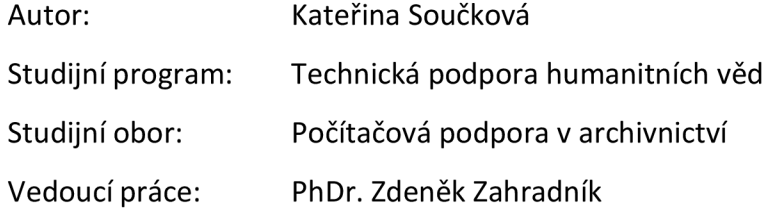

V Hradci Králové 2022

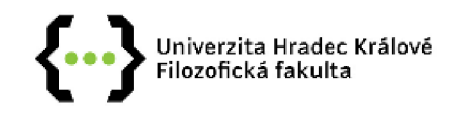

### **Zadání bakalářské práce**

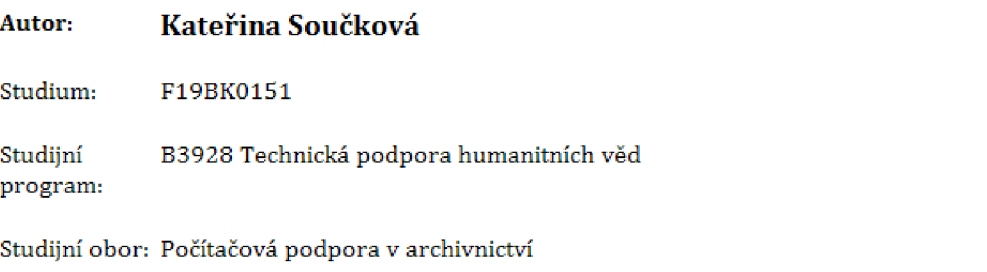

#### **Název bakalářské Projektová dokumentace stavby silnice Čistá v Krkonoších - Černý Důl - Janské Lázně - Maršov jako pramen historického bádání práce : Název Project documentation of the construction of the road Čistá in Krkonoše mountains bakalářské - Černý Důl - Janské Lázně - Maršov as a source of historical research práce AJ:**

#### **Cíl, metody, literatura, předpoklady :**

**Práce bude vycházet především z dosud nezpracovaného a badatelsky nevyužitého souboru písemného materiálu, uloženého ve spisovně společnosti Údržby silnic Královéhradeckého kraje a.s, v Trutnově, který je v současné době [od roku 2019) tříděn a připravován pro předání k trvalému uložení do Státního okresního archivu v Trutnově. Jedná se především o nejrůznější projektovou dokumentaci ke stavbám pozemních komunikací a mostů v oblasti Krkonoš, Podkrkonoší a Trutnovská. Z uvedeného souboru byl vybrán jako vzorek soubor projektové dokumentace k silnici Čistá v Krkonoších - Černý Důl - Jánské Lázně - Maršov z 20, a 30, let 20. století, Práce naznačí důvody výstavby této silnice v kontextu s rozvojem pozemních komunikací v oblasti Krkonoš a Podkrkonoší a také rekonstrukci procesu schvalování záměru výstavby. Těžiště práce spočívá v popisu, zpřístupnění a vyhodnocení jednotlivých fází projektové přípravy, hlavních stavebních objektů silnice, včetně dokumentace provádění stavby a její zprovoznění, Dojde k posouzení zachované projektové dokumentace z hlediska dobové legislativy.** 

**Součástí práce bude vizualizace dat skrze interaktivní mapu tvořenou za užití vybraného geografického informačního systému,** 

**Na závěr bude provedeno stručné zhodnocení významu stavby sledované komunikace pro jednotlivé obce na trase, případně pro celou širší oblast. Zároveň bude naznačena možnost využití obdobného typu archivních pramenů pro další historické bádání.** 

**MUSIL, Jiří, Přehled vývoje komunikací v oblasti Krkonoš a Podkrkonoší,** *Opera Concortica.*  **1981, 18, 105-138.** 

**HORÁK, Václav, Roman REIL a Pavel ZAHRADNÍK** *Černý Důl: ohlédnutí za historií s hornickou tradicí.* **Černý Důl: Městys Černý Důl, 2014, 199 s. : il. [převážně barev,), mapy, portréty, plány, faksim. ; 28 cm. ISBN 978-80-260-5609-6.** 

**KONARIKOVÁ, Bohumila,** *Vývoj silničnísítě v Královéhradeckém kraji od roku 1918 po současnost.*  **Hradec Králové, 2019, Diplomová práce, Univerzita Hradec Králové,** 

**SEM0TAN0VÄ, Eva. HISTORICKÝ ÚSTAV [AKADEMIE VĚD ČR).** *Historická geografie českých zemí.* **2. aktualiz. vyd. Praha: Historický ústav, 2002, 279 s. : 51 il. j 21 cm + 17 volně vložených prii. ISBN 80-7286-042-9.** 

**SEMOTANOVÄ, Eva. HISTORICKÝ ÚSTAV [AKADEMIE VĚD ČR).** *Historická krajina Česka a co po ní zůstalo.* **Praha: Historický ústav AV ČR v Nakladatelství Academia, 2014, 19 s. : il,, mapy, faksim, ; 21 cm.** 

**ROUBÍK, František,** *Silnice v Čechách a jejich vývoj.* **V Praze: nákladem Společnosti přátel**  starožitností čsl., 1938, 113 s., 2 příl. ; 19 cm.

**MUSIL, Jiří F.** *Po stezkách k dálnicím: kapitoly z dějin silnic, silničních dopravních prostředků a silničního stavitelství.* **Praha: Nadas, 1987, 213 s, : il,** 

**RYBA, Jaroslav,** *K historii silniční dopravy na území České republiky.* **Pardubice: Institut J. Pernera, 2004, 182 s, ; 24 cm, ISBN 80-86530-14-0.** 

**PRAGOPROJEKT [FIRMA),** *Silnice a dálnice v České republice: vývoj stezek, cest, silnic a dálnic na našem území od nepaměti až po současnost.* **Rudná: Agentura Lucie, 2009, 376 s,, [4] s. obr, příl. : il, [převážně barev.), mapy, faksim. ; 30 cm + 1 mapa [1 složený l. ; 41 x 53 cm) + 1 CD-ROM.** 

**NÉTEK, Rostislav a Tomáš BURIAN, UNIVERZITA PALACKÉHO, KATEDRA GE0INF0RMATIKY.** *Free and open source vgeoinformatice.* **Olomouc: Univerzita Palackého, 2018, 116 stran : ilustrace, mapy, plány ; 29 cm. ISBN 978-80-244-5291-3.** 

**VÁVRA, Aleš a Peter KOVÁČIK. SLEZSKÁ UNIVERZITA FILOZOFICKO-PŘÍRODOVĚDECKÁ FAKULTA.** *Geografické informační systémy v archeologii.* **Opava: Slezská univerzita, 2014, 100 s, : barev, il., mapy ; 30 cm. ISBN 978-80-7510-086-3.** 

**12, NOVOTNÁ, Marie, Monika ČECHUROVÁ a Jakub BOUDA.** *Geografické informační systémy ve školách.* **Plzeň: Aleš Čeněk, 2012, 154 s, : il, ; 21 cm. ISBN 978-80-7380-335-3.** 

**Různé formy projektové dokumentace k výstavbě silnice Čistá - Černý Důl - Janské Lázně - Maršov z 20. a 30, let 20. století - nezpracováno, v současné době v majetku Údržby silnic a.s. Královéhradeckého kraje** 

**Archiv SOkA Trutnov** 

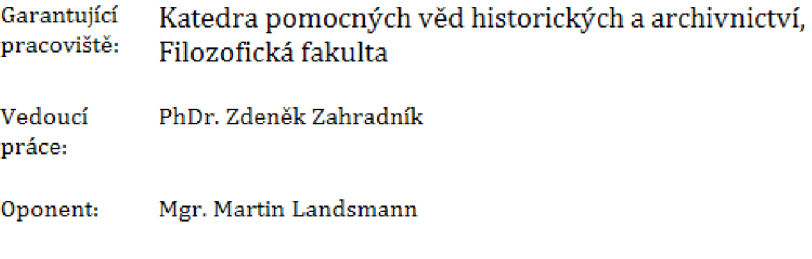

**Datum zadání závěrečné práce: 21,12,2020** 

### **Prohlášení studenta**

Čestně prohlašuji, že tato práce je mým vlastním autorským dílem. Práci jsem vypracovala samostatně a uvedla jsem všechny prameny, literaturu a zdroje, které jsem při vypracování práce použila nebo z nich čerpala.

V Hradci Králové dne 25. dubna 2022 Kateřina Součková

# **Poděkování**

Zde bych především ráda poděkovala PhDr. Zdeňkovi Zahradníkovi za vedení mé bakalářské práce a za odbornou pomoc s její realizací. Poděkování patří též i mé rodině a přátelům, kteří mne po celou dobu studia podporovali.

### **Anotace**

SOUČKOVÁ, Kateřina. *Projektová dokumentace stavby silnice Čistá v Krkonoších - Černý Důl - Janské Lázně - Maršov jako pramen historického bádání.* Hradec Králové: Filozofická fakulta, Univerzita Hradec Králové, 2022, s. Bakalářská práce.

Bakalářská práce se zaměřuje na dosud nezpracovaný soubor projektové dokumentace pocházející z období 1895 - 1936, který dokumentuje v různé míře a kvalitě proces přípravy i vlastní realizaci zvolené silnice. Vybraný úsek se nachází v poloze mezi horskou a podhorskou částí, v oblasti východních Krkonoš. Dokumentuje postupné rozšiřování silniční sítě v oblasti středních a východních Krkonoš. Zaměřuje se na popis projektové přípravy stavby. Dokument vizualizuje data skrze interaktivní mapu tvořenou za užití vybraného geografického informačního systému.

### **Klíčová slova**

Silnice, Krkonoše, komunikace, QGIS, archivace

### **Annotation**

SOUČKOVÁ, Kateřina. *Project documentation for the road construction in Čistá v Krkonoších - Černý Důl - Janské Lázně - Maršov as a source of historical research.*  Hradec Králové: Faculty of Arts, University of Hradec Králové, 2022, s. the Bachelor thesis.

The Bachelor thesis focuses on as yet unprocessed set of project documentation dating from the period 1895 - 1936, which documents the process of preparation as well as the actual implementation of the selected road to a various extent and quality. The selected section is located between the mountain and foothills, in the eastern Krkonoše. It illustrates the gradual expansion of the road network in the central and eastern Krkonoše. It focuses on the description of the project preparation of the construction. The document visualizes the data through an interactive map created using the selected geographic information system.

### **Keywords**

Roads, Krkonoše, communications, QGIS, archiving

# **Obsah**

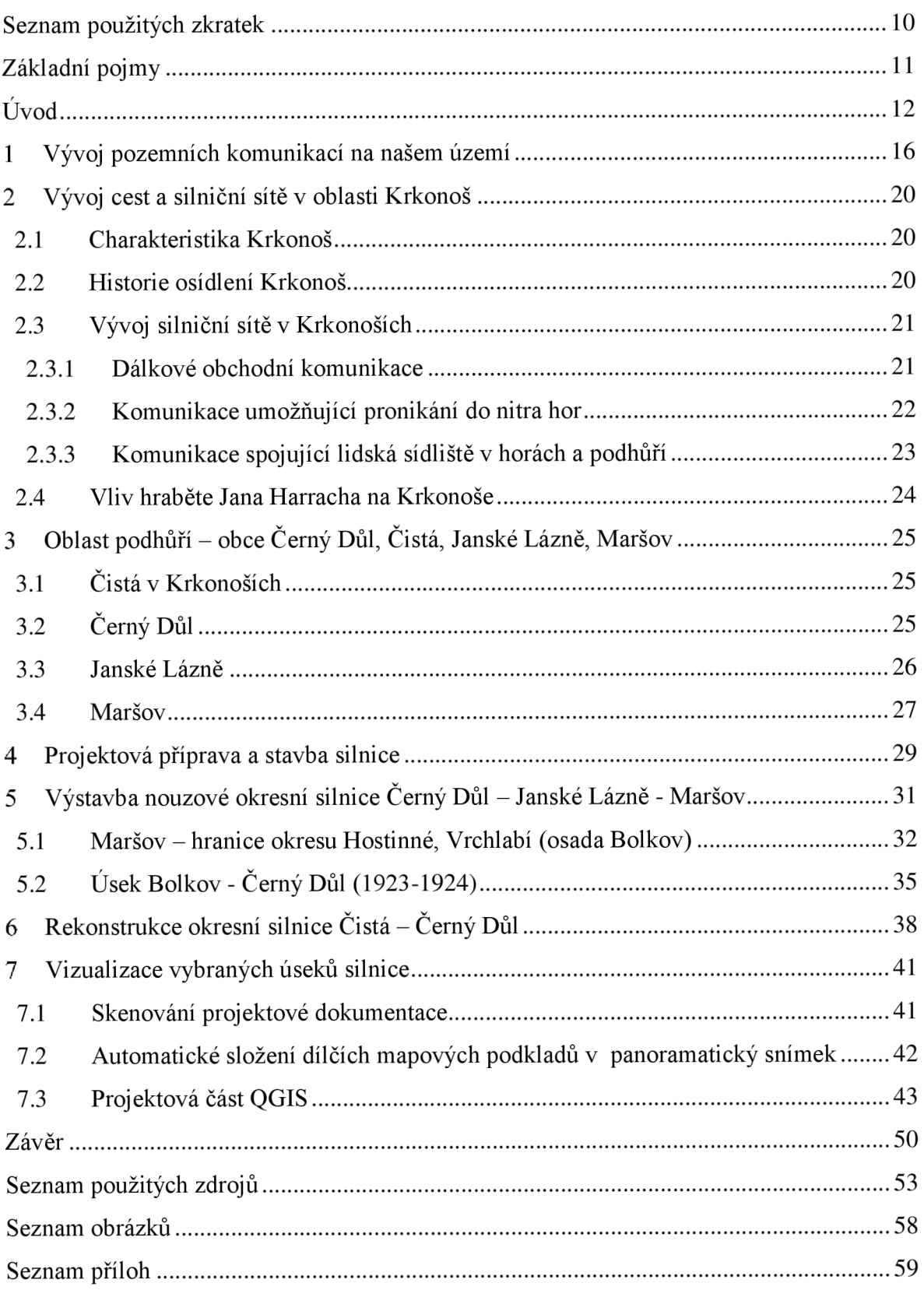

# **Seznam použitých zkratek**

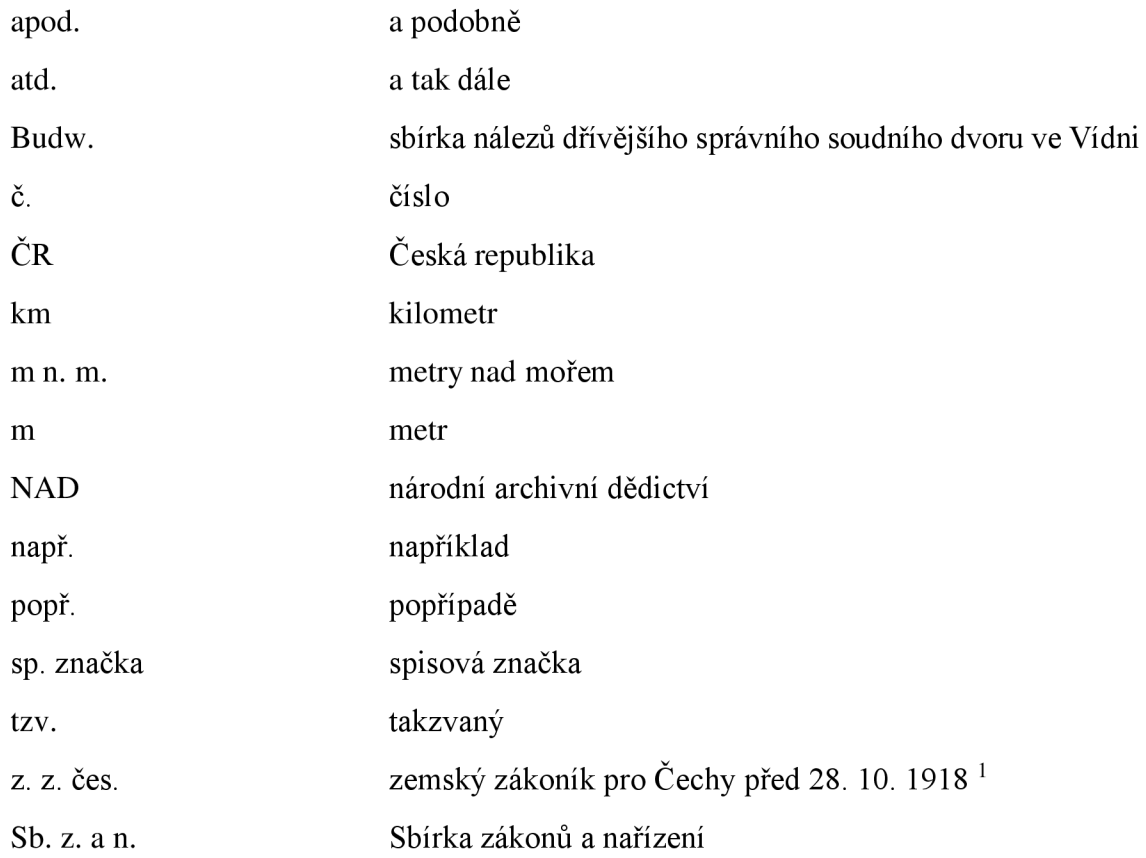

<sup>&</sup>lt;sup>1</sup> FLÖGEL, Jaroslav a Fidelis SCHLÉE. *Zákony a předpisy o nestátních silnicích a cestách v zemi české*. Praha, 1933.

# **Základní pojmy**

**Erárni silnice** - státní silnice.

**Forman** - řídil těžký nákladní povoz.

Klauza – vodní nádrž na splavování dřeva

**Konkurenční zákon** - zákon ze dne 12. srpna 1864, č. 46 z. z. čes. o tom, kdo je povinen přispívat na veřejné silnice a cesty, které nejsou erárni a komu o nich přísluší rozhodovat.<sup>2</sup>

**NAD** - Národní archivní dědictví

**Neerární silnice** - nestátní silnice.

**Niveleta** - čára udávající výškové poměry a sklon komunikace.

**Okresní silnice** – silnice, které jsou již za takové zřízeny nebo je prohlásí okresní, popř. zemské zastupitelstvo.<sup>3</sup>

**Plug-in** - tímto slovem bývá označován doplněk, kterým lze rozšířit nějaký software. 4

**Příčný řez** - kolmý řez na osu silniční komunikace.

**Silnice a cesty obecní** – ustanovené k obecnému obchodu, aniž jsou soukromým jměním.

**Staničení** - způsob délkového měření udávané v kilometrech, kdy je vzdálenost měřena vždy k výchozímu bodu (na rozdíl od kótování). Nultý kilometr je výchozí bod.

**Štětování** - stará tradiční technologie používaná při stavbě cest.

**Zemské silnice** - silnice, které zemské zastupitelstvo příčinou jejich důležitosti pro obchod v zemi za takové prohlásí. <sup>5</sup>

<sup>2</sup> FLÖGEL, Jaroslav a Fidelis SCHLÉE. *Zákony a předpisy...,* s. 15.

<sup>&</sup>lt;sup>3</sup> Tamtéž, s. 15.

<sup>4</sup> Co je to plugin?. *[Https://it-slovnik.cz/](Https://it-slovnik.cz/%5bonline)*[online]. 2008 - 2022 [cit. 2022-04-26]. Dostupné z: [https://it](https://it-)[slovnik.cz/pojem/plugin](http://slovnik.cz/pojem/plugin) 

<sup>5</sup> FLÖGEL, Jaroslav a Fidelis SCHLÉE. *Zákony a předpisy...,* s. 16.

# **Úvod**

Předkládaná práce prezentuje ukázku možnosti využití specifického pramene projektové dokumentace dopravní stavby a to jak čtenářům z řad odborné archivní veřejnosti např. při pořadačích pracích a tvorbě archivních pomůcek, tak případných badatelů. Archivní písemnosti institucí zabývajících se problematikou výstavby a údržby silnic jako např. správy silnic, správy a údržby silnic, okresních správ silnic apod. jsou v evidenci NAD zastoupeny celkem četně. Jedná se převážně o fondy neúplné a dosud nezpracované s časovým rozmezím v naprosté většině zahrnující období 2. polovinu 19. století a 1. polovinu 20. století. <sup>6</sup> V popisovaném období vyřizovaly silniční agendu též okresní úřady. Z tohoto důvodu se oblast původců písemností, která by mohla přispět objasnění a vypracování podrobnějších podkladů, ještě rozšiřuje.

Cílem práce je poskytnout alespoň základní přehled v problematice spočívající v popisu, zpřístupnění a vyhodnocení jednotlivých fází projektové přípravy stavby, hlavních stavebních objektů silnice, včetně dokumentace popisující provádění stavby a její zprovoznění a poté za pomoci odborné literatury a mapových děl vizualizovat data skrze interaktivní mapu tvořenou za užití vybraného geografického informačního systému QGIS.

Tematicky je práce rozčleněna na dva uspořádané a navzájem propojené bloky, z nichž první hodnotí dostupné prameny a popisuje historicko-geografické poměry v oblasti výstavby silnice, včetně její realizace, druhý pak ukazuje procesy využití poznatků ve virtuálním prostředí pomocí interaktivní mapy.

Práce vychází především z dosud nezpracovaného a neuspořádaného souboru projektové dokumentace pocházející z období 1895-1936, který dokumentuje v různé míře a kvalitě proces přípravy i vlastní realizaci silnice z Čisté v Krkonoších přes Černý Důl a Hoffmannovu boudu do Janských Lázní a Dolního Maršová.

<sup>6</sup> Archivní pomůcky - Ministerstvo vnitra České republiky. *Úvodní strana - Ministerstvo vnitra České republiky* [online]. Copyright © 2022 Ministerstvo vnitra České republiky, všechna práva vyhrazena [cit. 28.04.2022]. Dostupné z: <https://www.mvcr.cz/clanek/archivni-pomucky.aspx>

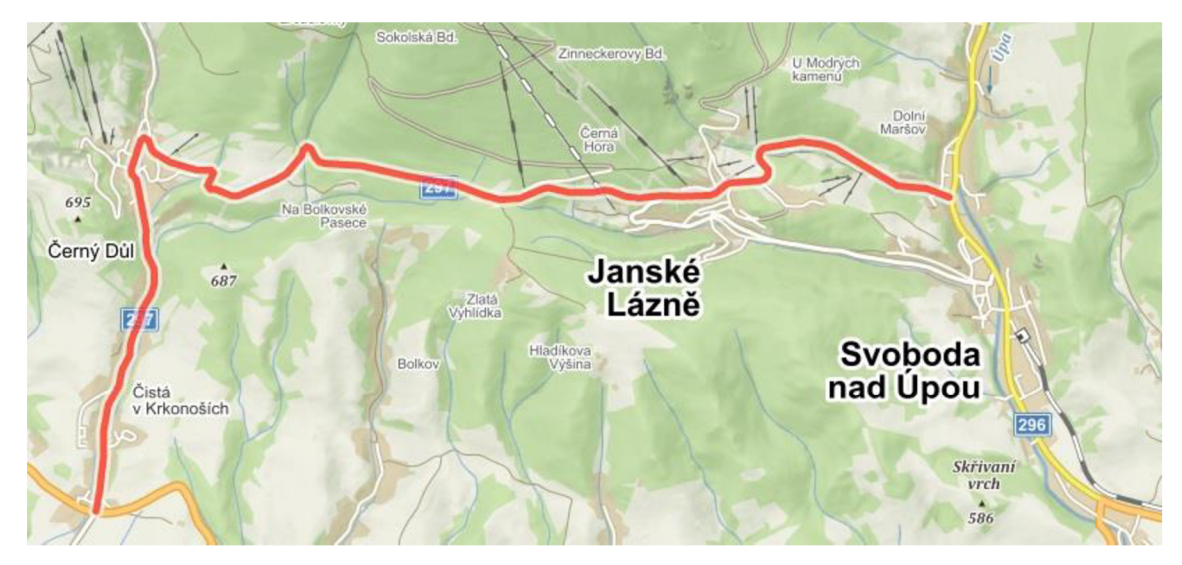

*Obrázek 1 Silnice 11/297* 

V současné době se jedná o okresní silnici č. 11/297 (obr. 1), kdy popisovaný úsek začíná na křižovatce se silnicí 1/14, směřující východně na Trutnov a západně na Vrchlabí. Dále vede Cistou v Krkonoších, Černým Dolem a pokračuje přes Hoffmanovy boudy do Janských Lázní. Končí na křižovatce se silnicí 11/296 v Dolním Maršově, která spojuje Svobodu nad Úpou a Pec pod Sněžkou. Délka daného úseku je 11667 m. Šířka vozovky se pohybuje v rozmezí od 5,40 m do 6,50 m ve směrových obloucích s rozšířením.

Dochované dokumenty jsou nyní uloženy ve spisovně společnosti ÚDRŽBA SILNIC Královéhradeckého kraje a.s. (USKHK) v Trutnově, materiál je od roku 2020 tříděn a připravován pro předání k trvalému uložení do Státního okresního archivu v Trutnově v rámci výběru archiválií ve skartačním řízení dle §10 z. č. 499/2004 Sb. o archivnictví a spisové službě a o změně některých zákonů ve znění pozdějších předpisů, kde bude, po zohlednění otázek uvedených v dalším odstavci, přiřazen do stávající archivního souboru Správa a údržba silnic.

Původní registraturu prozatím vzhledem ke stavu, ve kterém se materiál nachází, nelze rekonstruovat, ačkoliv jsou k některým písemnostem přiřazena čísla jednací. Stále trvá jistá možnost, že některé dokumenty byly spisovou rozlukou do spisovny rozděleny, např. po r. 1948 apod. Tuto otázku by bylo možné definitivně zodpovědět až po úplném zpracování a porovnání s registraturou ostatních původců. Toto řešení si práce v žádném případě vzhledem ke svému rozsahu a stupni studia nemůže klást za svůj cíl.

Mezi základní typy písemností, které se z výše uvedeného souboru písemností podařilo nashromáždit, tedy patří: nákresy situace, podélné profily, pověřovací prostředky, účetní výkazy, závěrečné kolaudační protokoly, statické výpočty vozovky a nosníků, kubatury a odhady nákladů, plány lokalit a jejich profily, mapy, technické zprávy, či obchodních podmínky. Dokumenty jsou psány česky a německy. Německé místní názvy, které se v textu pramenů objevují poměrně často, jsou uváděny s českými náhradami v publikaci Amtliches deutsches Ortsbuch für das Protektorat Böhmen und Mähren. ′

Poznatky vzniklé získáním výše uvedené dokumentace jsou dále srovnány s odbornou literaturou, která tvoří pouze výběrovou bibliografii, neboť téma dějin silničních komunikací je v literatuře velmi rozsáhle zpracováno, ale téma práce je v jistém smyslu regionálním a mapovým materiálem. Literatura k tématu zahrnuje jak práce obecného charakteru Evy Semotanové *Historická geografie českých zemi* <sup>8</sup> , tak práce regionálněhistorické, jako jsou vlastivědná encyklopedie *Krkonoše – příroda, historie, život* <sup>9</sup> Jiřího Flouska a *Krkonoše: příroda - historie – život* <sup>10</sup> Josefa Šmatláka, Jitky Zvykánové. Faktograficky velmi cenné jsou tituly *Toulky Krkonošskou minulostí* <sup>11</sup> od Theodora Lokvence a práce encyklopedické *Krkonošská encyklopedie: krajina, příroda, lidé <sup>12</sup> Jana* Stursy.

*<sup>7</sup> Amtliches deutsches Ortsbuch für das Protektorat Böhmen und Mähren: herausgegeben vom Reichsprotektor in Böhmen und Mähren.* Prag: Selbsverlag des Reichsprotektors in Böhmen und Mähren, 1940, p. 243. Dostupné také z: [http://www.digitalniknihovna.ez/nkp/uuid/uuid:4d876630-2433-lle6"](http://www.digitalniknihovna.ez/nkp/uuid/uuid:4d876630-2433-lle6) 8145-5ef3fc9bb22f

<sup>8</sup> SEMOTANOVÁ, Eva. *Historická geografie českých zemi. 2.* aktualiz. vyd. Praha: Historický ústav, 2002. Práce (Historický ústav. Akademie věd ČR). ISBN 80-7286-042-9.

<sup>9</sup> FLOUSEK Jiří. *Krkonoše: příroda - historie - život.* Praha: Baset, 2007, 863 s.: il. (převážně barev.), mapy ; 31 cm + 1 CD. ISBN 978-80-7340-104-7.

<sup>&</sup>lt;sup>10</sup> ŠMATLÁK, Josef a Jitka ZYKÁNOVÁ. *Krkonoše – příroda, historie, život*. 1. Praha: Baset, 2007. ISBN 978-80-7340-104-7.

<sup>&</sup>lt;sup>11</sup> LOKVENC, Theodor. *Toulky krkonošskou minulostí*. Hradec Králové: Kruh, 1978, 267 s.

<sup>&</sup>lt;sup>12</sup> ŠTURSA, Jan.*Krkonošská encyklopedie: krajina, příroda, lidé*. Vrchlabí: Správa Krkonošského národního parku, 2013, 88 s.: il. (převážně barev.), mapy, portréty, faksim.; 21 cm. ISBN 978-80-86418- 87-2.

Zdrojem informací je též kronika obce Černý Důl,<sup>13</sup> která zaznamenává poměry v městském i lidovém prostředí rukopisem učitelů Antona Taranta v letech 1922-27 a Julia Galia v letech 1928-38.

Tvůrce první tištěné mapy Mikuláš Klaudyán roku 1518 obrazně vykresluje hory a lesy plynulými pásy a ostrůvky stromů. Schématicky jsou zde zakresleny cesty, horstva lesy a řeky. Mapa vyznačující se opakovanou symbolickou značkou listnatého porostu, má u pramene Labe jediný horopisný název Krkonoše. Kromě kartografického významu má dílo i historický význam, protože ve své obrazové části hodnotí společenský stav počátku 16. století. <sup>14</sup> Rok 1566 je počátkem osídlování, kdy dorazili dřevaři z alpských zemí na pozvání K. Gendorfa. O rok později již stavěli klauzy. Velikou klauzu pro plavení dřeva z roku 1575 zachycuje nej starší obrazová Hiittelova mapa Krkonoš (1576-1585). Tento trutnovský kronikář na ní objasňuje naturální vztahy s časovým pojmenováním místa v Krkonoších. <sup>15</sup> Vznikla celá řada dalších map, např. lesní mapa východních Krkonoš Samuela Globice z roku 1668. Ta poukazuje na vliv hospodářských aktivit člověka, což je např. těžba dříví, nerostných surovin, sklářství nebo pálení dřevěného uhlí, vůči horám. <sup>16</sup> Müllerova mapa z roku 1720 byla sestavena z map jednotlivých krajů a rozvržena do 25 sekcí a při sestavení tvoří největší historickou mapu Čech. Z hlediska topografického se jedná o velmi bohatou mapu. <sup>17</sup>

Pamětní kniha 1923-1938. In: *[Stare.vychodoceskearchivy.cz](http://Stare.vychodoceskearchivy.cz)* [online]. Trutnov: Státní okresní archiv Trutnov, 2011 [cit. 2022-04-23]. Dostupné z: [https://stare.vychodoceskearchivy.cz/ebadatelna/?misto=trutnov&adresar=CZ\\_225105010\\_501\\_ll&n](https://stare.vychodoceskearchivy.cz/ebadatelna/?misto=trutnov&adresar=CZ_225105010_501_ll&n)  adpis=Pam%25C4%259Btn%25C3%25AD+kniha+1923-1938&strana=l

<sup>&</sup>lt;sup>14</sup> Klaudyánova mapa Čech. *Virtualní mapová sbírka [Chartae-Antiquae.cz](http://Chartae-Antiquae.cz)* [online]. Zdiby: Výzkumný ústav geodetický, topografický a kartografický, v.v.i. [cit. 2022-04-27]. Dostupné z: [http://chartae](http://chartae-)[antiquae.cz/cs/maps/49559](http://antiquae.cz/cs/maps/49559) 

<sup>&</sup>lt;sup>15</sup> Za krásami východních Krkonoš [*online]. 1. Svazek obcí Východní Krkonoše, 2020* [cit*. 2022-04-28]. ISBN ISBN 978-80-270-756-7. Dostupné z:* 

*<https://vychodnikrkonose.cz/public/dokumenty/projekty/zabavne-vzdelavani/publikace.pdf>*

<sup>1</sup> 6 Faksimile mapy královských lesů východních Krkonoš. In: *Virtuální mapová sbírka [Chartae-Antiquae.cz](http://Chartae-Antiquae.cz)*  [online]. Zdiby: Výzkumný ústav geodetický, topografický a kartografický, vvi [cit. 2022-04-27]. Dostupné z: <http://chartae-antiquae.cz/cs/maps/84578>

<sup>&</sup>lt;sup>17</sup> Müllerova mapa Čech. *[Mapy.vugtk.cz/](http://Mapy.vugtk.cz/)* [online]. Zdiby: Výzkumný ústav geodetický, topografický a kartografický, 2015 [cit. 2022-04-27]. Dostupné z: <http://mapy.vugtk.cz/muller/index.php?rs=2&lg=cze>

Starším mapovým materiálem jsou dokumenty z *1. vojenského mapování z let*  1764 - 1768 a 1780-1783,<sup>18</sup> ze kterých lze vyčíst stav sjízdnosti císařských silnic a různé typy budov, včetně drobných architektonických prvků podél cest.

K porovnání vývoje krajiny a kvality komunikací se zvýšenou mírou přesnosti lze využít materiály z 2. *vojenského mapování z let 1836 – 1852 <sup>19</sup> a 3. vojenského mapování* z *let 1877–1882, <sup>20</sup> kterému jako podklad sloužily mapy Stabilního katastru. Chybějící* propojení Černého Dolu s Janskými Lázněmi a Maršovém dokládají např. mapy z konce 19. století nebo turistická mapa z roku 1906. Na mapě z roku 1929 je již zachyceno propojení z Černého Dolu do Maršová.

Pomocí geografického informačního systému se usnadní vizuální orientace v evidovaných projektových dokumentacích. V závislosti na aplikovaném softwaru a způsobu zpracování dat je možné užití dalších vyhledávacích a analytických nástrojů. Pro demonstraci možného použití je zvoleno opensource nástroje Qantum GIS (QGIS). Projektové dokumentace budou po částech zdigitalizovány 2D skenerem a zkompletovány v Microsoft Image Composite Editor, vybraný ke spojení mapových podkladů jako propracovaný nástroj na tvorbu panoramatických snímků. Sken bude proveden pouze u té části dokumentace, kde nehrozí poškození z důvodu stáří vazby. Uložená dokumentace v souboru s názvem daného úseku dopravní stavby se přiřadí přes QGIS k daným silnicím s přímým odkazem na tento soubor. Jednotlivé úseky silnic budou zakresleny do mapového podkladu, barevně označeny a pojmenovány, s atributovou tabulku obsahující údaje o stavbě, které jsou k dispozici. Vizualizace staveb a propojení na dokumentaci bude výsledkem projektové části.

<sup>&</sup>lt;sup>18</sup> I. vojenské (josefské) mapování - Čechy, mapový list č.46. In: *[Geolab.cz](http://Geolab.cz)* [online]. Ústí nad Labem: Fakulta životního prostředí Univerzity J.E.Purkyně, 2022 [cit. 2022-04-23]. Dostupné z: [http://oldmaps.geolab.cz/map\\_viewer.pl?lang=cs&map\\_root=lvm&map\\_region=ce&map\\_list=c046](http://oldmaps.geolab.cz/map_viewer.pl?lang=cs&map_root=lvm&map_region=ce&map_list=c046)  <sup>19</sup> II. vojenské (Františkovo) mapování - Čechy, mapový list O\_4\_VIII. *[Geolab.cz](http://Geolab.cz)* [online]. Ústí nad Labem: Fakulta životního prostředí Univerzity J.E.Purkyně, 2022 [cit. 2022-04-23]. Dostupné z: [http://oldmaps.geolab.cz/map\\_viewer.pl?lang=cs&map\\_root=2vm&map\\_region=ce&map\\_list=0\\_4\\_VI](http://oldmaps.geolab.cz/map_viewer.pl?lang=cs&map_root=2vm&map_region=ce&map_list=0_4_VI)  II

<sup>&</sup>lt;sup>20</sup> III. vojenské mapování - 1 : 75 000, mapový list 3755. *[Geolab.cz](http://Geolab.cz)* [online]. Ústí nad Labem: Fakulta životního prostředí Univerzity J.E.Purkyně, 2022 [cit. 2022-04-23]. Dostupné z: [http://oldmaps.geolab.cz/map\\_viewer.pl?lang=cs&map\\_root=3vm&map\\_region=75&map\\_list=3755](http://oldmaps.geolab.cz/map_viewer.pl?lang=cs&map_root=3vm&map_region=75&map_list=3755) 

# **1 Vývoj pozemních komunikací na našem území**

Pro to, aby vznikla současná síť pozemních komunikací, bylo zapotřebí, aby se všechny obchodně a komunikačně významné cesty z druhé poloviny 19. století propojily.

Jiří Sahula objasňuje období vzniku cest a stezek na našem území takto: *"Cest obchodních do ciziny bylo několik od pradávna - již dříve, než se zde usadil národ náš. Obrovský pomezní hvozd, který pokrýval v širokém kruhu hraniční hory, byl znamenitou obranou domácího obyvatelstva proti nepřátelským vpádům... Nezůstávají žádné pochybnosti, že zahraniční obchod v Cechách byl vlivy římskými čilý již v periodě Markomanů. "<sup>21</sup>*

Počátkem 13. století došlo k zásadní transformaci orientace zemských stezek a připojení jejich sítě, obzvláště po vzniku měst a po kolonizaci našeho území. Kromě Prahy, jako jediného dopravního a základního obchodního střediska, byla na Moravě obdobná střediska hned dvě: Brno a Olomouc. Z toho lze usuzovat, že svou polohou ve střední Evropě bylo toto území již předem stanoveno jako křižovatka dopravních cest.  $^{22}$ 

Kvalita zemských silnic znamenala především užší nebo širší cesty bez pevného podkladu, které byly důsledkem velké frekvence povozů, rozjezděné. Dalším problémem byla trvanlivost dřevěných mostů, které byly následkem povodní a jarního tání každoročně poničené. Kamenné mosty se v této době stavěly jen výjimečně. <sup>23</sup>

Od 2. poloviny 13. století vznikala ve městech další hospodářská a obchodní centra, v pohraničí postupně docházelo k hustějšímu osídlování. Důsledkem těchto změn bylo potřeba změnit síť zemských cest dle polohy nových městských obcí. Především královská města se snažila zavést k sobě za brány ty nejdůležitější stezky. Vypuklo rozlehlé rozšiřování zemských cest, zejména pak za vlády Karla IV., kdy v zemi panoval klid. Reformy způsobily ve 14. století přejmenování zemských stezek na veřejné silnice. Nejen, že byly tyto veřejné silnice širší a kvalitněji upravované, ale spojovaly významná města

<sup>&</sup>lt;sup>21</sup> RYBA, Jaroslav. *K historii silniční dopravy na území České republiky.* 2. aktualiz. vyd. [Pardubice]: Institut Jana Pernera, 2004. Práce (Historický ústav. Akademie věd ČR). ISBN 80-865-3014-0., s. 3-5. <sup>22</sup> Tamtéž, s. 3-5.

<sup>&</sup>lt;sup>23</sup> ROUBÍK, František. *Silnice v Čechách a jejich vývoj*. 1. V Praze: nákladem Společnosti přátel starožitností čsl, 1938, s. 21-24.

v zemi. Zejména pak Praha byla v době vlády Karla IV. centrem správním, obchodním, kulturním a především hospodářským. <sup>24</sup>

Rozvoji dopravy bránila řada let prosazovaná cla a mýta, která sice Habsburkové v roce 1528 upravili alespoň u královských cel na zemských silnicích, ovšem soukromá mýta stále vzrůstala i bez královského svolení. Náprava kompetencí vybírat mýtné trvala celých 27 let.

Příznivá poloha českých zemí na křižovatce obchodních spojení evropských zemí směrem na všechny světové strany si od 15. století vymohla vznik rozvětvené komunikační sítě. V 15. a 17. století se soustava silničních spojů dělila na tři kategorie: dálkové obchodní cesty, cesty k hospodářskému podnikání a cesty spojující sídliště obyvatel. Vývoj silničních komunikací je dobře zmapován v 16. a 17. století.

Třicetiletá válka v 17. století zanechala silnice ve zbídačeném stavu. Celková údržba silnic spočívala ve vysypání cest kamením a hlínou, nouzově byla vozovka vyštěrkována. Roku 1709 Josef I. požádal své poradce o předložení projektů na přestavění zemských silnic na silnice kvalitnější. Výstavba nových silnic po zdlouhavých jednáních začala až v letech 1738-1739. Ovšem smrt císaře Karla VI. a následné války přerušily stavbu. Až na příkaz Marie Terezie se pokračovalo se stavbou státní silnice z Lipska přes Prahu do Vídně. Vídeňská silnice byla jediná, která byla do poloviny r. 1774 kompletně hotová. Ostatní silnice se jen udržovaly a probíhaly na nich nutné opravy. <sup>25</sup>

Od roku 1804 nastal konečně zájem urychlit stavbu silnic v zemi tzv. systémem dobrovolné konkurence, kdy na stavbu silnic měli přispívat země, vrchnosti i poddaní. Hlavním rysem byla snaha státu o co nejmenší výdaje. Na stavbě se podíleli poddaní i vrchnost systémem určité kompenzace. Po dokončení stavby si silnici převzal do své správy stát. Jednalo se o kamenné vozovky s bočními příkopy, hrázemi, ochrannými zdmi, lemované alejemi s ovocnými stromy. Ty plnily nejen zpevňovací funkci, ale také hospodářskou. Přes vodu byly postaveny kvalitní mosty. <sup>26</sup> Budovaly se oblíbené řetězové mosty a později i železné. Tím získávaly větší kvality. <sup>27</sup>

ROUBÍK, František. *Silnice v Čechách...,* s. 9-37.

RYBA, Jaroslav. *K historii silniční dopravy...,* s. 6-11.

RYBA, Jaroslav. *K historii silniční dopravy...,* s. 43-51.

<sup>&</sup>lt;sup>27</sup> ROUBÍK, František. Silnice v Čechách ..., s. 21-24.

V porovnání, roku 1836 bylo postaveno a předáno silničnímu úřadu celkem 127 mil a koncem roku 1848 bylo předáno 505 mil hotových státních silnic. <sup>28</sup>

Po vydání zemských zákonů o stavbě, správě a udržování, nastal rozmach okresních silnic. Můžeme to datovat k roku 1860. "*Konkurenčním zákonem"* <sup>29</sup> z roku 1864 byly silnice rozděleny na státní neboli erárni, a ostatní veřejné silnice. Ty se rozdělovaly na zemské, okresní a obecní. Zemské silnice financoval Zvláštní zemský silniční fond.  $^{30}$ Ten ovšem vyhlásil za zemskou pouze silnici postavenou v letech 1858-1868, která vedla podél horní Jizery z Rokytnice do Jilemnice v délce 23 km. O ostatní silnice, jejich výstavbu a udržování se měly starat jednotlivé země, okresy a obce.

Po roce 1864 se staly okresní silnice významným článkem v uspořádání pozemních komunikací v Cechách. Po novém politickém a správním uspořádání země dostala okresní zastupitelstva na starost 10 141 km zpevněných silnic a nezpevněných cest. V této době bylo zrekonstruováno a uvedeno do provozu stovky kilometrů. V roce 1918 dokonce Cechy dosáhly na vedoucí příčku, co se týče hustoty silniční sítě v celém bývalém Rakousko - Uhersku.<sup>31</sup>

Po 1. světové válce probíhaly již spíše práce v povrchové úpravě silnic, což si vynutila především sílící soukromá i veřejná autobusová doprava. Opravami v této době prošly nejen hlavní, ale též některé vedlejší silnice. <sup>32</sup>

<sup>&</sup>lt;sup>28</sup> RYBA, Jaroslav. *K historii silniční dopravy....*, s. 43-51.

<sup>&</sup>lt;sup>29</sup> Zákon ze dne 12. srpna 1864, č. 46 z. z. čes., který uzákoňuje povinnost, kdo bude přispívat na veřejné silnice a cesty, které nejsou erárni a komu přísluší o nich rozhodovat. Nevztahuje se na silnice a cesty, na jejichž udržování se platí ze státní pokladny. K udržování takových cest nemohou být zavázány obce.

<sup>&</sup>lt;sup>30</sup> RYBA, Jaroslav. *K historii silniční dopravy...,* s. 12-14.

<sup>&</sup>lt;sup>31</sup> MUSIL, Jiří F. *Po stezkách k dálnicím: kapitoly z dějin silnic, silničních dopravních prostředků a silničního stavitelství.* Praha: Nadas, 1987, 213 s.: il., s. 153-154.

<sup>&</sup>lt;sup>32</sup> ROUBÍK, František. *Silnice v Čechách ...*, s. 25-36.

# **2 Vývoj cest a silniční sítě v oblasti Krkonoš**

### **2.1 Charakteristika Krkonoš**

Krkonoše leží v severovýchodních Cechách a tvoří jednotný geologický celek s Jizerskými horami a Železnobrodskou vrchovinou. Jsou nejvyšším a nejvýznamnějším pohořím České republiky. Pramení zde evropský veletok Labe včetně jeho přítoků Úpy a Jizery. Krkonoše leží na česko-polském pomezí v délce 36 km. Na česko-polské hranici leží i nejvyšší hora Krkonoš Sněžka s výškou 1602,3 m. <sup>33</sup> Podnebí je zde velice kruté a rozmarné, patří mezi nejchladnější, největrnější a srážkově nejvydatnější ve střední Evropě. Roční úhrn srážek je v oblasti hor značně proměnlivý v závislosti na nadmořské výšce, orientaci údolí, expozici svahů a působí svou různorodostí terénu na místní faunu i flóru. Jižní svahy stoupají pozvolněji než na severní straně. Četné údolí řek a potoků se směřuje jižním směrem. <sup>34</sup>

### **2.2 Historie osídlení Krkonoš**

Poprvé se člověk snažil dostat do oblasti Krkonoš v 9. - 10. století. Území v té době bylo zarostlé smrkovým, jedlovým a bukovým lesem, ale i kosodřevinou.<sup>35</sup>

Do východní části podhůří Krkonoš pRonikal člověk pomaleji. Dokládá to zpráva z 12. století, která popisuje Krkonoše jako hluboký pomezní hvozd - přirozená ochrana české kotliny, který zasahoval až ke Kumburskému Újezdu na Jičínsku. Kolonisté, především slovanského původu, začali půdu odlesňovat, klučit, vysušovat bažiny a proměňovat je na louky a pastviny. Tato vnitřní slovanská kolonizace zasáhla nejprve nižší polohy podhůří u povodí řek, kde bylo příznivější klima. Do vyšších oblastí Krkonoš pronikala jen ojediněle, stále však neměla charakter trvalého osídlení. Na přelomu 13. a 14. století tak souvislé osídlení zemědělského charakteru dosáhlo úpatí Černé hory a Rýchor, údolím Albeřického potoka proniklo až k hlavnímu hřebeni hor.

FLOUSEK, Jiří. *Krkonoše: příroda - historie - život...,* s. 13.

<sup>&</sup>lt;sup>34</sup> Geologie Krkonoš. *krkonose.eu* [online]. Vrchlabí, 2020 [cit. 2022-04-23]. Dostupné z: <https://www.krkonose.eu/geologie-krkonos>

<sup>&</sup>lt;sup>35</sup> MUSIL, Jiří. Přehled vývoje komunikací v oblasti Krkonoš a Podkrkonoší. *Opera Concortica* [online]. 1981, (18), 105-138 [cit. 2022-04-24]. Dostupné z: [http://opera.krnap.cz/apex/f?p=103:8:::NO:8:P8\\_ROCNIK\\_ID,P8\\_CLANEK\\_ID,P8\\_CP:18,6,12](http://opera.krnap.cz/apex/f?p=103:8:::NO:8:P8_ROCNIK_ID,P8_CLANEK_ID,P8_CP:18,6,12)

Více než slovanská kolonizace výrazně poznamenala dosavadní ráz východních Krkonoš následná vnější kolonizace, která výrazně formovala jejich budoucí hospodářský vývoj, zemědělský ráz a etnické složení. Německy mluvící osídlenci sem přicházeli od 60. let 13. století z již dříve germanizovaného Slezska jako znalí kultivace lesa a těžby nerostných surovin.<sup>36</sup>

Odhalení velkých nalezišť rudy a následná těžba přispěla k rychlému osídlení horských oblastí Krkonoš. Náhlý rozvoj hornictví a sklářství na území Krkonoš vyvolaly zvýšenou těžbu dřeva. Tím se zvýšily požadavky na silniční síť i komunikační dostupnost míst dosud méně přístupných v této oblasti. <sup>37</sup>

### **2.3 Vývoj silniční sítě v Krkonoších**

Již nálezy mincí římských obchodníků v Podkrkonoší dokazují, že zde existovaly obchodní stezky. V 9. a 10. století prostupovaly do horských oblastí Krkonoš, do té doby zarostlé pohraničními pralesy, zemské stezky.

Z mapových podkladů od konce 14. do počátku 18. století se již dají vyčíst budované cesty a porovnat s případnými změnami. K těm obvykle docházelo z důvodů ekonomických a hospodářských. Důležitým aspektem byly i vojenské podněty.

Systém komunikačních spojů můžeme rozdělit do tří kategorií - dálkové obchodní komunikace vedoucí přes hory do sousední země, komunikace umožňující pronikání do nitra hor a komunikace spojující lidská sídliště v horách a podhůří.  $38$ 

### **2.3.1 Dálkové obchodní komunikace**

Nejstarší stezky protínající zkoumanou oblast východních Krkonoš měly charakter dálkových komunikací a sloužily především k obchodním účelům. Mezi první komunikace procházející tehdy ještě neosídlenými Krkonošemi patří obchodní zemské stezky nazývány též soumarské.<sup>39</sup> Ve středověku se dálkové obchodní stezky dělily

<sup>&</sup>lt;sup>36</sup> VĚCHETOVÁ, Marta. *Kapitoly z historie horských cest a řemeslo cestářů ve Východních Krkonoších [on*line]. Brno, 2015 [cit. 2022-04-05]. Dostupné z: [https://is.muni.cz/th/u2rnw/.](https://is.muni.cz/th/u2rnw/) Diplomová práce. Masarykova univerzita, Filozofická fakulta. Vedoucí práce Daniel DRÁPALA.

<sup>&</sup>lt;sup>37</sup> MUSIL, Jiří. Přehled vývoje komunikací ...

<sup>&</sup>lt;sup>3</sup>° MUSIL, Jiří. Přehled vývoje komunikací...

<sup>&</sup>lt;sup>39</sup> VĚCHETOVÁ, Marta. *Kapitoly z historie horských cest …* 

na hlavní stezky, nazývané též spravedlivé cesty, které vedly přes celní stanice na zemských hranicích. Vedle nich byly postranní stezky neboli travnaté cesty, sloužící domácímu obyvatelstvu pro kratší spojení. Tyto travnaté cesty byly využívány obchodníky, kteří se chtěli vyhnout celní povinnosti.<sup>40</sup>

Cesty až do období středověku limitoval výběr lokality trasování komunikace. Přizpůsobovaly se povrchu terénu a byly tak ve většině případech vedeny po svazích průsmyků nebo hřebenech. Údolím nejen že protékaly v té době ještě neregulované toky řek a cesty by tak byly v těchto místech ohrožovány, ale krkonošská údolí jsou ledovcového původu a jejich úpatí bývají strmá a neschůdná.

Z téhož důvodu oblastí údolí Černého Dolu žádná stezka nevedla.<sup>41</sup>

V letech 1798 - 1830 byla vybudována Trutnovská silnice směřující z Prahy, vedoucí podhůřím Krkonoš a za Trutnovem severním směrem překračující hřeben východních Krkonoš, končící ve Vratislavi. <sup>42</sup>

V roce 1848 byla postavena silnice z Sklarské Poreby do Harrachova. Její stavba umožnila nej nutnější výdělek nouzí trpícímu obyvatelstvu. Proto byla ještě dlouho nazývána Hladovou silnicí. Mnoho obyvatel hor našlo hlavní výdělek při stavbě silnice spojující Liberec s Vrchlabím. Vláda, obávající se nezaměstnanosti tkalců, věnovala na tuto dopravní stavbu 180 000 zlatých. Okres Vrchlabí povolil v roce 1914 výstavbu komunikace Špindlerův Mlýn – Slezské Sedlo, která byla vyprojektována již v roce 1895. <sup>43</sup>

#### **2.3.2 Komunikace umožňující pronikání do nitra hor**

Od 16. století, původně hustý pohraniční prales sloužící k ochraně země před vpádem nepřátel, ustupuje kácením stavbě cest. Nedotčenost zemských hranic byla svěřena *" dozoru zvláštních strážců zemských hranic ". <sup>4</sup> <sup>4</sup>*

<sup>&</sup>lt;sup>40</sup> Musil, Jiří: Přehled vývoje komunikací...

<sup>4 1</sup>VĚCHETOVÁ, Marta. *Kapitoly z historie horských cest...* 

<sup>&</sup>lt;sup>42</sup> PRAGOPROJEKT (FIRMA). *Silnice a dálnice v České republice: vývoj stezek, cest, silnic a dálnic na našem úženi od nepamäti až po současnost.* Rudná: Agentura Lucie, 2009, 376 s., [4] s. obr. příl. : il. (převážně barev.), mapy, faksim.; 30 cm + 1 mapa (1 složený I.; 41 x 53 cm) + 1 CD-ROM., s. 30.

<sup>&</sup>lt;sup>43</sup> LOKVENC, Theodor. *Toulky krkonošskou minulostí*. Hradec Králové: Kruh, 1978, 267 s., s.192

<sup>&</sup>lt;sup>44</sup> PRAGOPROJEKT (FIRMA). *Silnice a dálnice v..,* s. 30.

Hlavní obchodní cesta jak místního, tak i dálkového charakteru byla Stará celní cesta (Stará železná cesta). Kupecká stezka spojující Horní Marsov a Horní Albeřice s Pomezními Boudami. Stará železná cesta se nazývala od 16. století, jelikož se po ní dopravovala železná ruda (zaznamenává ji Hiittelova mapa) a prochází Albeřicemi khamrům do Maršová. Do roku 1837, kdy byla pěší stezka podél Úpy do Pece pod Sněžkou obtížně schůdná, byl veškerý obchodní ruch s místními produkty z Pece, Velké a Malé Úpy směřován do sousedního Slezska přes Albeřice, Malou Úpu a Mohornův Mlýn. Stará celní cesta se tak stala hlavní spojnicí mezi Horním Maršovém a Malou Úpou.

K rozvoji údolních okresních silnic přispěly povodně a přírodní katastrofy, které nutily poškozené oblasti odklidit, upravit koryta pro řeku a vystavit nové cesty. Při provádění oprav byla vždy snaha vystavět cesty důkladněji, než byl jejich předchozí stav. Povodně v roce 1882 a 1897 přinutily zajišťovat údolní cesty podél toků a říček důkladnými betonovými opěrnými zdmi a regulovat koryto řeky. Vznikla tak i páteřní komunikace vedoucí z Horního Maršová do Pece pod Sněžkou, na kterou se napojovaly místní cesty z okolních svahů. Na Pomezní boudy byla silnice přivedena v roce 1914, do té doby sem vedla pouze prašná cesta s neupraveným povrchem. <sup>45</sup>

#### **2.3.3 Komunikace spojující lidská sídliště v horách a podhůří**

Dixova kronika Pece pod Sněžkou uvádí, že stará silnice do Pece pod Sněžkou byla postavena kolem roku 1837, měla však mnoho nedostatků a velká voda ji několikrát značně poškodila, proto se neustále vylepšovala. Josef Beran už ji ve svých Vycházkách po Krkonoších z roku 1873 popisuje lépe: *"Z Velké Oupy, kdež jest i poštovní stanice, vede kolem řeky pěkná silnice okresní do vísky Dunkelthalu a dále do Marchendorfu ". <sup>46</sup>*

V roce 1845 se začala, na základě rozhodnutí zemského gubernia, stavět na vlastní náklady tzv. *"krkonošská silnice".* Spojovala Liberce s Trutnovem a hlavním důvodem byla rostoucí poptávka po lepším silničním spojení. <sup>47</sup>

<sup>&</sup>lt;sup>45</sup> VĚCHETOVÁ, Marta. *Kapitoly z historie horských cest a řemeslo cestářů ve Východních Krkonoších* [online]. Brno, 2015 [cit. 2022-04-05]. Dostupné z: [https://is.muni.cz/th/u2rnw/.](https://is.muni.cz/th/u2rnw/) Diplomová práce. Masarykova univerzita, Filozofická fakulta. Vedoucí práce Daniel DRÁPALA.

<sup>&</sup>lt;sup>46</sup> BERAN, Josef: *Vycházky po Krkonoších*. Světozor 7, příloha k č. 34, 1873, s. 405–406.

<sup>&</sup>lt;sup>47</sup> MUSIL, Jiří F. Po stezkách k dálnicím: kapitoly z dějin silnic, silničních dopravních prostředků a silničního *stavitelství.* Praha: Nadas, 1987, 213 s.: il., s. 167.

K rozvoji dopravy významně přispěla veřejná silnice Vrchlabí – Špindlerův Mlýn, otevřená v roce 1880, která se značně podílela i na přepravě dřeva.  $^{48}$ 

Od roku 1888 začal okres Maršov s budováním nové pecké silnice. V roce 1891 nabyla nynější polohu. Ke štěrkování této komunikace se využívalo strusky ze staré vysoké pece a obyvatelé ji nazývali posměšně "skleněná cesta", neboť byla složena z velkých kusů strusky, která při chůzi rozřezávala nejen holé nohy, ale i obuv. V roce 1897 smetla velká voda okresní silnici i další obecní a soukromé cesty. <sup>49</sup>

### **2.4 Vliv hraběte Jana Harracha na Krkonoše**

Hrabě Jan Harrach v dopise Marii Červinkové- Riegrové z roku 1883 píše *"Povinnost má je tedy předně tam podporovati, kde hlad a bída jest větší! Proto mi nelze také na horaly naše zapomenouti".* Jeho stopy jsou zapsány především v západní části Krkonoš. Díky skvělým odborníkům však posunul lesní hospodaření daleko za hranice svého panství. Dřevo se transportovalo více způsoby, například na saních známých jako rohačky. V nižších polohách se upřednostňovala přeprava na kolových vozech. Zásluhou hraběte Harracha se stavěly nové komunikace nebo se pečlivě opravovaly.

Vhledem k jeho silnému vlastenectví se pokoušel o smír a spolupráci mezi Čechy a Němci. Dosáhnul toho přinejmenším na svých statcích, kde převládala opravdová rovnoprávnost mezi těmito národnostmi. Díky jeho štědrosti se rozvíjela krkonošská turistika. Nechal vletech 1876-1879 vybudovat turistickou cestu, která propojila Harrachov s Labskou boudou, Labským Dolem a Špindlerovým Mlýnem. Byl si vědom toho, že turistika může přinést ekonomické zlepšení pro chudé horaly. <sup>50</sup>

<sup>&</sup>lt;sup>48</sup> LOKVENC, Theodor. *Toulky krkonošskou minulostí*. Hradec Králové: Kruh, 1978, 267 s., s.191.

<sup>&</sup>lt;sup>49</sup> VĚCHETOVÁ, Marta. *Kapitoly z historie horských cest a ...,* s. 29.

<sup>&</sup>lt;sup>50</sup> LUŠTINEC, Jan, Jaromír TLUSTÝ, Petr NOSEK, et al. J*an Nepomuk hrabě Harrach: ze života českého kavalíra.* Vrchlabí: Správa Krkonošského národního parku, 2018, 336 stran : ilustrace (některé barevné), portréty, faksimile, 1 genealogická tabulka ; 31 cm. ISBN 978-80-7535-086-2., s.161-206.

# **3 Oblast podhůří - obce Černý Důl, Čistá, Janské Lázně, Maršov**

### **3.1 Čistá v Krkonoších**

Obec Čistá, německy Lauterwasser, leží asi 6 km od Vrchlabí směrem na východ v nadmořské výšce 502 m n. m. Je rozložena na obou březích potoka Čisté, kterému se též říká Stříbrný potok. Podél potoka se usídlovali první kolonisté. V 16. století zde nově příchozí horníci podnikali první pokusy těžby rudy. Zásluhou strmého spádu potoka zužitkovali jeho vodní sílu k pohonu vodních kol.

Obec Čistá se poprvé objevuje v roce 1437 v deskách dvorských. Patřila pod panství města Hostinné až do roku 1622, kdy přetvořil Čistou a okolní obce na svoje léno Albrecht z Valdštejna.

Kromě mlýnů patřila knejstarším podnikům v Čisté papírna, o které je první zmínka v 17. století v Berní rule z roku 1654, kde je uveden Tobiáš Kodér jako její vlastník. Postupem času papírna upadala, až ji roku 1810 koupili bratři Kieslingové a jejich zásluhou patřila v polovině 19. století mezi nejlepší papírny s ruční výrobou v Čechách.

Druhá polovina 19. století se obec vyznačovala nárustem řemeslných živností, lidé především tkali a předli, nejprve ze lnu a poté i z bavlny. <sup>51</sup>

Do roku 1945 se německy nazývá Lauterwasser (z německého "lauter" = čistý, čirý, a"Wasser" = voda). Po vzniku Československé republiky je název změněn na Čistá a po roce 1945 začala používat přídomek "v Krkonoších".

### **3.2 Černý Důl**

Městys Černý Důl, německy Schwarzental, se nachází ve východních Krkonoších v nadmořské výšce 684 m n. m. Leží v údolí říčky Čistá na úpatí Černé hory mezi Vrchlabím a Janskými Lázněmi. Skládá se celkem ze tří katastrálních území: Černý Důl, Čistá v Krkonoších a Fořt.

Důvod původního osídlení této oblasti spočíval v těžbě zlata, stříbra a železné rudy. Oficiálně se těžba železné rudy rozšířila po roce 1533 odkupem vrchlabského panství

<sup>&</sup>lt;sup>51</sup> HORÁK, Václav, Roman REIL a Pavel ZAHRADNÍK. *Černý Důl: ohlédnutí za historií s hornickou tradicí*.

<sup>1. [</sup>Černý Důl]: Městys Černý Důl, 2014, s. 123-133. ISBN 978-80-260-5609-6.

Kryštofem z Gendorfu, který získal od panovníka hornické výsady. Původní hornickou osadu povýšila v roce 1564 jeho dcera Eustachie z Gendorfu na městečko Schwarzental, které se stalo centrem zdejšího hornictví. Hornická činnost časem změnila krkonošskou divočinu k nepoznání, hory téměř připomínaly měsíční krajinu.<sup>52</sup>

Černý Důl byl specifický svou rozmanitostí těžené rudy a dalšího materiálu. Důležité výchylky v historii těžby ovlivňovaly nejen války a krize, ale také prosakování spodních vod.  $53$ 

Vzrůstající průmysl dostatečně zabezpečil obživu místních obyvatel. V roce 1844 koupil Alois Renner místní vápencový lom, kde se těžilo již v 18. století. Jeho syn postavil vápenku a začal zpracovávat mramor. V této době zde fungovaly 2 pily a brusírna dříví. <sup>54</sup> Za zmínku stojí podnikání v textilním průmyslu Josefa Menčíka, který velmi ovlivnil život v Černém Dole. Stal se zakladatelem místní tovární textilní výroby. Zahájil i ruční tisk látek a barvírnu. V roce 1874 zakoupil budovu bývalé Krausovy hadrárny a do roku 1920, kdy zemřel, vybudoval ještě několik dalších továren z tohoto odvětví a nechal vybudovat nebo koupil více jak 20 nemovitostí. Po jeho smrti se stal výhradním vlastníkem Menčíkův syn Josef ml., který pokračoval v modernizaci výroby.

Menčík také prosazoval zavedení železnice. Konkrétně se uvažovalo nad spojením Černého Dolu s Vrchlabím, a to v polovině dvacátých let 20. století, kdy docházelo k výraznému rozvoji Černého Dolu. Všechny plány překazila 1. světová válka.<sup>55</sup>

### **3.3 Janské Lázně**

Město Janské Lázně, německy zvané Johannesbad, jsou jediné lázně na české straně Krkonoš. Rozpínají se na úpatí Černé hory ve výšce přes 600 m n. m. v pásmu čistého podhorského klimatu s léčebnými trasami, které na mnoha místech zasahují do horského pásma. Lázněmi protéká Janský potok. Nej vyšší vrchol je Černá hora s 1299 metry nad

<sup>&</sup>lt;sup>52</sup> HORÁK, Václav, Roman REIL a Pavel ZAHRADNÍK. *Černý Důl: ohlédnutí zɑ ...*, s. 9-11.

<sup>&</sup>lt;sup>53</sup> DVOŘÁK, Jiří. Opera Corcontica 57. *Krkonoše. Jizerské hory -- Roč. 54, č. 5 (2021), s. 23* [online]. 2021, Ilustrace [cit. 2022-02-23]. ISSN ISSN., s. 91.

<sup>&</sup>lt;sup>54</sup> Černý Důl - historie. *[cernydul.cz](http://cernydul.cz)* [online]. Černý Důl, 2015 [cit. 2022-04-24]. Dostupné z:

<https://www.cernydul.cz/obcan/o-mestysi-cerny-dul/cerny-dul-historie/cerny-dul-historie-2316cs.htrnl> <sup>55</sup> HORÁK, Václav, Roman REIL a Pavel ZAHRADNÍK. *Černý Důl: ohlédnutí za...,* s. 26-33.

mořem. V okolí jsou turisticky velmi známé boudy, jako například Hoffmanovy, Malé a Velké Pardubické nebo Zinneckerovy boudy.

Oblast kolem lázní patřila od nepaměti Vlčickému panství a sloužila k obraně země. První písemné zmínky o Janských Lázních, dříve nazývané Svatojanské Teplice, jsou kolem roku 1552, kdy Zilvar ze Silbersteinu zřídil jakési první, čistě rodinné lázně s přístřeším. Tento rok se považuje za oficiální datum vzniku lázní.

Vlčkovické panství koupil roku 1675 kníže Jan Adolf ze Schwarzenbergu. Zasadil se o postupné osídlení této opuštěné oblasti postižené chudobou po třicetileté válce. Významně se podílel na rozvoji lázeňství. Byl pokládán za skutečného zakladatele lázní. Nechal zde postavit roku 1677 několik lázeňských budov. Nejen lázeňství, ale podporoval také lnářství a výzkum ve zlatých dolech. Zreformoval těžbu černého uhlí, přispěl k obchodu se solí a chovu dobytka, divoké zvěře a ryb. Po jeho smrti pokračovali v rozkvětu Janských Lázní další knížata z rodu Schwarzenbergu. Až poslední kníže vlčické panství roku 1782 prodal.

V roce 1867 se původní lázeňská osada stala samostatnou obcí a 8. února 1881 prohlásil císař František Josef I. lázně městysem.

Za zmínku stojí, že zde působil, jako lázeňský dozorce, František Vladislav Hek.

Široká a pestrá škála léčených onemocnění se po staletí příliš nezměnila. Léčil se zde například pohybový aparát, nervová soustava, kloubní a svalové onemocnění, ženské pohlavní orgány a další. Lázně ale positivně působily i na dýchací cesty, zvýšení chuti, upravení spánku, zvýšenou činnost srdeční, a to díky dobrému horskému klimatu. Světovou proslulost získaly lázně v 1. polovině 20. stol., kdy zde začala úspěšná léčba následků obrny. Janské Lázně se staly první léčebnou následků obrny v Evropě vůbec. 56

### **3.4 Maršov**

Horní Maršov, německy Marschendorf, se nachází přibližně 15 km severozápadně od okresního města Trutnov. Obklopují ho významná turistická střediska, jako jsou Pec pod Sněžkou, Janské Lázně a Svoboda nad Úpou. Obec se skládá z šesti místních částí: Horní Maršov, Temný Důl, Horní a Dolní Albeřice, Horní a Dolní Lysečiny. Leží v údolí

<sup>&</sup>lt;sup>56</sup> HORÁK, Václav. *Janské Lázně: procházka historií města pod Černou horou.* Janské Lázně: Město Janské Lázně, 2013. ISBN 978-80-260-2324-1., s.19-59.

krkonošského pohoří, je obklopena krásnou přírodou, které tvoří rozsáhlé lesy a louky plné vzácných rostlin. <sup>57</sup>

*"Rybář jménem Marša měl by býtiprvním osídlencem ve zdejší krajině. Podle pověsti vystavil na řece Úpě tři dřevěné domky v r. 1007, v nichž bydleli též i jeho pomocníci. Později přišli do zdejší krajiny horníci, kteří zde nalezli ve velkém množství zlato, stříbro a železo. Vystavili osadu a nazvali ji po jejím prvním osídlenci Maršov. " <sup>58</sup>*

První písemná zpráva o obci Maršov, německy Marschendorf, pochází již z roku 1466. Byla typickým představitelem horských lánových vsí, kde lány jsou ještě patrné dodnes. Tam, kde to svahy dovolily, byla půda využita pro zemědělství. Těžilo se zde též zlato, stříbro a železná ruda.

V roce 1850 se Maršovjako celek rozdělil na čtyři samostatné obce, což je dáno čtyřmi rychtami, které zde bývaly již před rokem 1744. V druhé polovině 19. století zaznamenal Maršov prudký rozvoj průmyslu, a tím i zvýšení populace. Majitel jedné zdejší papírny, Maria Eduard Prosper Piette, byl též přezdívaný jako "otec Krkonoš", dal postavit roku 1880 v Maršově I školní budovu, která dala základ novému náměstí. Vtiskl tvář rodícímu se urbanistickému centru Dolního Maršova, nesoucímu dnes jméno Piettovo náměstí. <sup>59</sup>

<sup>&</sup>lt;sup>57</sup> FALTOVÁ, Petra. *Analýza kulturního prostředí v Horním Maršově* [online]. Brno, 2018 [cit. 2022-04-24]. Dostupné z: [https://is.muni.cz/th/cjy8k/.](https://is.muni.cz/th/cjy8k/) Diplomová práce. Masarykova univerzita, Filozofická fakulta. Vedoucí práce Jan ŠPAČEK., s. 9.

<sup>&</sup>lt;sup>58</sup> Státní okresní archiv Trutnov (dále jen SOKA-Tu), fond: Místní národní výbor Horní Maršov, TU000666, NAD: 666, inv. č. xl , *Kronika obce Horní Maršov 1945-1963,* s. 1.

<sup>5</sup> 9 JANDA, Vojtěch. *Revitalizace areálu bývalé papírny v Dolním Maršově* [online]. Praha, 2018 [cit. 2022- 04-29]. Dostupné z: [https://www.fa.cvut.cz/galerie/diplomove-prace/2018-0-janda-revitalizace-arealu](https://www.fa.cvut.cz/galerie/diplomove-prace/2018-0-janda-revitalizace-arealu-)byvale-papirny-v-dolnim-marsove-70809/f5-dp-2018-janda-vojtech-portfolio-revitalizace-byvalepapirny-v-dolnim-marsove-150.pdf. Magisterská diplomová práce. České vysoké učenítechnické v Praze. Vedoucí práce Václav Girsa., s. 9.

### **4 Projektová příprava a stavba silnice**

Základní legislativní rámec pro výstavbu silnie poskytoval Zákon o organizaci politické správy čís. 126/1920 Sb. z. a n., ve znění zákona čís. 125/1927 Sb. z. a n.. Definoval jednak samotný pojem cesty:

*" Chodí-li se neb jezdí-li se jakkoliv přes nějaký pozemek, není tu cesty. Cesta vzniká teprve, když se chodí nebo jezdí po určité pozemkové ploše a to buď častěji nebo jen občasně. Kde není stop cesty (otisky lidských kroků, vozových kol, znamení, podle nichž lze přejiti ze jedné veřejné cesty na jinou) anebo kde se chodí přes pozemek beze ohledu na určitou plochu, nevzniká cesta (Budw. A. č. 10.505/1914).*  $^{60}$  *tak i silnice:* 

*" Silnicí rozumíme takovou cestu, která jest zřízena podle pravidel technického umění; kdežto cestou je každá cesta, která vzniká i bez zvláštního lidského přičinění "(Budw.*  A. 4366/1906). *"Za cestu lze považovati jen takovou pozemkovou plochu, z jejíž vnější povahy lze seznati, že jest určena pro komunikační účely"* (Budw. 5784/1891). 6 1

Jednak dále také rozlišoval druhy cest a silnic na:

- 1) silnice erárni (státní)
- 2) silnice neerární (nestátní), které se dále dělily na:
- a) zemské silnice,
- b) okresní silnice,
- c) obecní silnice a cesty.

Při stavbě nové silnice musel být, dle téhož zákona, doložen řádný projekt obsahující následující zákonem stanovené náležitosti:

1) mapu vojenského zeměpisného ústavu v měřítku 1:75.000, s vyznačením přibližného směru projektované silnice nebo mostu,

2) plán polohy v katastrálním měřítku, se zakreslenou osou nové silnice nebo mostu, jakož i s vyznačením komunikací a vodních toků souvisejících s projektovými stavbami,

3) podélný profil silniční trasy,

4) normální profily silnice s případnými typovými plány opěrných zdí, odvodňovacích a bezpečnostních zařízení apod.,

5) příčné profily v počtu potřebném pro zjištění kubatury a násypů,

<sup>&</sup>lt;sup>60</sup> FLÖGEL, Jaroslav a Fidelis SCHLÉE. *Zákony a předpisy....*, s. 9-14.

<sup>&</sup>lt;sup>61</sup> FLÖGEL, Jaroslav a Fidelis SCHLÉE. *Zákony a předpisy....*, s. 9-14.

6) projekty všech objektů,

7) rozpočet stavebního nákladu s výkazem kubatur a množství (vah) jednotlivých prací, 8) technickou zprávu, obsahující též odůvodnění nutnosti, popřípadě účelnosti zamýšlené stavby nebo rekonstrukce, jakož i případné údaje hydrotechnické, geologické, pracovní apod., mající vliv na provedení a náklad stavby. <sup>62</sup>

Výnos ministerstva veřejných prací ze dne 4. června 1920 č. 26.865 XI obsahuje instrukce pro občasné stavební dozory na silniční nouzové stavby:

*" Státní stavební dozor jest povinen:* 

*1. starati se o technicky správné provedení stavby na podkladu schváleného projektu;* 

*2. hleděti ku ekonomickému vedení stavby;* 

*3. býti technickým rádcem stavebníka v otázkách vyskytujících se při provádění stavby silnice; 4. sledovati stav nezaměstnanosti a přizpůsobiti jemu rozsah nouzových prací;* 

*5. správce stavby jest povinen, dle potřeby, avšak nejméně dvakrát do roka shlédnouti práce na stavbě jeho dozoru svěřené a podati o pokroku prací a stavu nezaměstnanosti pravidelné zprávy ministerstvu veřejných prací spolu s případným návrhem na výplatu splátky státního příspěvku." <sup>63</sup>*

Výnos ministerstva veřejných prací ze dne 14. září 1922 č. 49.239 XIa-1922 apeluje:

*"Ministerstvo veřejných prací zdůrazňuje opětně, že rostoucí nezaměstnanost v některých najmě průmyslových okresech vyžaduje urychlené provádění oněch nouzových staveb silničních, k nimž byly již povoleny státní subvence, při čemž nutno dbáti toho, aby při pracích zaměstnáno bylo především dělnictvo odkázané na podpory v nezaměstnanosti. " <sup>6</sup> <sup>4</sup>*

K zákonu byla vydána r. 1933 příručka s názvem "Zákony a přepisy o nestátních silnicích a cestách v zemi české", obsahující komentáře a navazující přepisy nutné k jeho provedení. Nalezená dokumentace zákon a pokyny v příručce logicky respektuje.

Navazující kapitoly jsou proto členěny dle dohledané projektové dokumentace. Za užití dalších pramenů, zejména narativních pramenů poskytující základní přehled využití této dokumentace pro historické bádání.

FLÖGEL, Jaroslav a Fidelis SCHLÉE. *Zákony a předpisy...,* s. 9-14.

FLÖGEL, Jaroslav a Fidelis SCHLÉE. *Zákony a předpisy...,* s. 65.

FLÖGEL, Jaroslav a Fidelis SCHLÉE. *Zákony a předpisy...,* s. 65.

# **5 Výstavba nouzové okresní silnice Černý Důl - Janské Lázně - Maršov**

Pro výstavbu tzv. nouzové okresní silnice <sup>os</sup> Cerný Důl – Janské Lázně – Maršov se dochoval rozsáhlý soubor dokumentů, jenž představuje celkem kompletní projektovou dokumentaci zmíněné stavby. Původce ji ukládal v deskách s německým textem *"Projekt na výstavbu okresní silnice Černý Důl - Maršov ".* 

Obsahuje také úvodní zprávu, která uvádí důvody k započetí stavby: *"Silnice tato*  v budoucnu tvořiti část silniční spojky obce Maršova s obcí Černé údolí <sup>66</sup> v okrese *Vrchlabském a uskuteční tak nejkratší spojení údolí řeky Úpy s údolím Labským, jako bylo dávným přáním obyvatel těchto krajů. " <sup>67</sup>*

### **Příprava stavby**

Obec Černý Důl projevovala dlouhodobý zájem o souhlas k budování komunikace, zejména na zasedání konaných ve Vrchlabí, které měly výstavbu projednat. Bohužel tento zájem nebyl z vyšších míst opětován, zejména pro nedostatek financí. Ani samotné schválení stavby v roce 1895 nepřineslo kýžený výsledek. O dva roky později přišly velké povodně a následně dlouhodobé deště a tím se všechny probíhající práce zastavily. Nakonec se podařilo dosáhnout úspěchu až v době, kdy okrsek Maršov zahájil stavbu silnice k Hofmannovým boudám. Z Hofmannových bud do Černého Dolu si převzaly stavbu jednotlivých úseků silnice okrsky Vrchlabí, Maršov a Hostinné. <sup>68</sup>

<sup>&</sup>lt;sup>b5</sup> Důvod názvu nouzová silnice se zakládá v nasazení nezaměstnaných osob na stavbu této silnice. Podstata produktivní péče o nezaměstnané spočívá v tom, že ministr sociální péče může z prostředků, určených k čelení nezaměstnanosti, podporovati nouzové práce, jež podniká stát, země, okres, obec nebo jiná veřejnoprávní osoba právnická ve veřejném zájmu. Jsou to například: stavba a úprava silnic a cest všeho druhu, přechodů, vodotečí, práce zalesňovací, úprava pozemků, rekultivace dolováním zničených pozemků, čištění ulic, veřejných budov, stavby pozemní všeho druhu, vyjma budov, sloužících převážně k účelům bytovým, pokud nepožívají podpory podle zákona o stavebním ruchu apod. Ministerstvo sociální péče na tyto nouzové práce bude přispívati tak, že bude poskytovati veřejnému stavebníkovi příspěvek na mzdu osob, přikázaných nebo přivzatých z řad nezaměstnaných k nouzové práci, a to nejvýše 10,- Kč denně, za 8 hodin pracovních.

<sup>&</sup>lt;sup>oo</sup> Původní název Cerného Dolu

<sup>&</sup>lt;sup>o</sup>′ Projektová dokumentace

<sup>&</sup>lt;sup>b8</sup> Ohlédnutí do minulostí obcí Černý Důl-Čistá-Fořt. *Černodolský zpravodaj*. 2007, **2007**(3), 4.

Projektovaná okresní silnice měla odbočovat v Maršově proti továrně P. Pitte. Z okresní silnice ze Svobody nad Úpou do Pece pod Sněžkou, stoupat údolím Čistého potoka nad Janské Lázně, probíhat po úpatí Černé Hory kolem Hofmannových bud a odtud měla sbíhat do Černého údolí, kde měla vyúsťovat nad kostelem na okresní silnici vedoucí od Čisté.

Projekt vypracovalo technické oddělení pro stavby silniční, mostní zemského správního výboru v Praze již v letech 1896-7, a to pro úsek v délce 8425 m. Silnice byla projektována do dvou úseků. První byl z Černého Dolu do Bolkova v délce 1971 m a nacházel se na území katastru Vrchlabí a Hostinné. Druhá část byla silnice dlouhá 6454 m v katastru Maršov. Pro lepší přehled ji stavební dozor rozčlenil do tří sekcí. I. sekce vedla z Maršová ke křižovatce nad Lesním domem u Janských Lázní a byla dlouhá 1800 m, II. sekce od křižovatky nad Lesním domem k Hoffmanové boudě měřila 1991 m a III. sekce od Hofmannovy boudy k hranicím okresu byla zakreslena v délce 2663 m.

Se stavbou nové silnice začal jako první okres Maršov v polovině června 1920. Veškeré práce se odehrávaly v režii okresní správní komise, kterému dalo souhlas ministerstvo veřejných prací *"výnosem z 17. prosince 1920 č. 59625 - Xia - 1920"* a dále *"výnosem*  z 11. *června 1924 č.11a – 288/10 – 34.916 ai 1923* ". <sup>69</sup> K žádosti okresní správní komise povolilo ministerstvo veřejných prací na tuto stavbu státní příspěvek již v roce 1919.

### **5.1 Maršov - hranice okresu Hostinné, Vrchlabí (osada Bolkov)**

### **Technická dokumentace**

Technickou dokumentaci pro tento úsek stavby nashromáždil původce do spisu vedeného pod sp. značkou 117. Jako v předchozím případě spis zůstal s přehlednou dokumentací o stavbě. Součástí příloh jsou situace, ručně nakreslené, v měřítku 1:2880, kde červená linka vyznačuje trasu silnice a na ní mosty a propustky. Zachovány jsou originály z roku 1896. Podélné profily, v měřítku 1:2000 a příčné 1:200 a ručně zakreslené na milimetrovém papíře, jsou podlepené tvrdým kartonem a slepené do harmoniky. I zde je datum vyhotovení 1896 a zakreslené jsou i průběžné změny. Na konci každého dokumentu je razítko s podpisem Ing. Brandejse, který zastával funkci stavebního rady kolaudátora. Tuto funkci ve sledovaném období zastával Ing. Brandejs.

<sup>69</sup> Projektová dokumentace

#### **Průběh stavby**

Se zemními pracemi bylo započato v polovině června 1920. Na základě žádosti okresní správní komise ministerstvo veřejných prací povolilo státní příspěvek, a to ve výši 50 % skutečného stavebního nákladu. Na III. sekci ministerstvem veřejných prací povolena dotace nebyla. Stavbu podporovalo též ministerstvo sociální péče, které povolilo "*výnosem z 15. září 1923 č.32.445/III/E – 1923* " <sup>70</sup> přispívat do pokladny okresní správní komise částku 9,- Kč denně za každou osobu, která by měla nárok na podporu v nezaměstnanosti a která bude pracovat na této stavbě.

K odvedení srážkových vod sloužily silniční příkopy, a to z největší části jen jednostranné, silnice z druhé strany byly v násypu. Zajímavostí je, že nové staničení bylo oproti původnímu projektu protisměrné.

Šířka silnice v koruně nikde nešla pod 6 m, dokonce v několika místech dosahovala 6,40 m. Pro štět i štěrk na vozovku bylo použito místního kamene, získaného jednak při výkopu a také v místních lomech. Povrch vozovky se válcoval koňským válcem o váze 6,8 tun. Příkopy oproti původnímu projektu byly sníženy na 30 x 30 cm za účelem snížení nákladů. Dalším důvodem vedla snaha o ušetření pozemků lepší bonity, který byl v této horské krajině nedostatek, ale také zmenšení zemních prací. Přesto bylo domluveno, že pokud nebudou tyto příkopy stačit, nezbyde, než je dodatečně prohloubit dle potřeb. Jako ochranné zařízení se zvolily železobetonové konické patníky a k zachycení paty násypu podél staré cesty sloužila opěrná zeď z hrubého lomového kamene. Několik zděných kanálů bylo postaveno k převedení užitkové vody továrny P. Piette. Silničním tělesem převáděly srážkovou vodu převážně propustky, vesměs trubní, které se ukládaly na vhodných místech. U železného šikmého mostu II. třídy přes Cistou (Seifenbach) byly opraveny a rozšířeny staré zděné pilíře a železné nosné konstrukce.

Od roku 1923 byly výdaje na I. sekci vedeny zcela odděleně a tudíž přesně. V letech 1920 - 1922 nebylo však postupováno zcela stejným způsobem. Pracovalo se zároveň na I. a II. sekci a z části na III. sekci, proto nebylo možno výdaje v této stavební době přesně oddělit. Tato okolnost byla zvážena již při povolení státní podpory na tuto sekci, a proto byl příspěvek vyměřen z částky určené pro tuto sekci v poměru délek jednotlivých sekcí. Kromě státních příspěvků celý tento výdaj hradí okresní správní komise, která

<sup>&</sup>lt;sup>70</sup> Proiektová dokumentace

financovala okresní silnice. Firma místního podnikatele P. Piette darovala pozemky pro stavbu v té části silnice, jež probíhala jejím územním majetkem.

Skutečný prostavěný náklad činil celkem 396.073,- Kč, z toho připadla státní podpora ve výši 50%, tj. 198.039,- Kč. Vyúčtování spojené se stavbou této části bylo rozepsáno jednotlivě za každý rok, ve kterém se stavělo. Výplatní listiny sestavené vedoucím stavby byly vždy kontrolovány okresním cestmistrem, který přezkoušel a ověřil též všechny účty za dodávky stavebních hmot a jiné výkony.

### **Kolaudace**

Účetní výkazy uvádí, že zemní práce byly dokončeny v září 1926. Dle tzv. *Povšechné zprávy* bylo však potřeba ještě provést některé dokončovací práce, jako např. *"položití štět, zaštěrkovati vozovku, popískovati a uválcovati vozovku. A osaditi celkem 284 železobetonových a 40 kamenných patníků. " <sup>71</sup>*

Závěrečný kolaudační protokol informuje o vykonávání stavebního dozoru okresním cestmistrem, kterého pověřila okresní správní komise. Do 21. září 1922 dozoroval také vrchní stavební rada, Ing. B. Richter, přidělený správě státního stavebního dozoru v Trutnově. Toho chtěl vyměnit zemský správní výbor v Praze, který se ovšem dozoru vzdal a stavba byla dokončena pod státním stavebním dozorem nouzových silničních staveb v Náchodě. Stavební deník nebyl v tomto případě vedený, protože okresní správní komise měla v Náchodě celou stavbu ve své režii. Ovšem veškeré doklady této stavby byly státnímu dozoru vždy dány k dispozici.

Zajímavostí je, že krátce před kolaudací I. sekce napadl sníh o výšce 5-6 cm a tím ztížil její zahájení, protože nebyl vidět povrch silnice. Příkopy byly pak místy zaváté. Po odhrnutí sněhu se teprve kolaudace mohla uskutečnit. Silnice se po kontrole uvedla ihned do provozu, i když byly kolaudační komisí doporučeny ještě drobné úpravy. Kolaudační komisi tvořil stavební rada jako kolaudátor za ministerstvo veřejných prací, stavební komisař za státní stavební dohled, předseda, místopředseda, okresní cestmistr a stavbyvedoucí za okresní správní komisi. Komise při kolaudaci I. sekce prošla i druhou sekci silnice a zjistila, že je již z větší části dostavěna a že chybí dokončit jen menší úsek poblíž Hoffmanovy boudy.

Při kontrole provedených prací ve III. sekci bylo k 1. září 1926 provedeno pouze

<sup>71</sup> Proiektová dokumentace

částečné zemní práce v délce 160 m. Ostatní práce úplně scházela. Proto usuzuji, že kolaudace I. sekce proběhla v roce 1926, II. a III. sekce v roce 1927.

Rukopisné poznámky na obalech všech dokumentací uvádějí datum a místo, kdy došlo k předložení jednotlivých dokumentů dozoru během kolaudace: *"Předloženo*  při kolaudaci v Maršově IV., dne 1. prosince 1926" a "Předloženo při kolaudaci *v Maršově IV., 3. listopadu 1927. " <sup>72</sup>*

### **5.2 Úsek Bolkov - Černý Důl (1923-1924)**

Část okresní silnice Černý Důl - Bolkov se nachází v okresech Vrchlabí a Hostinné. Jedná se o úsek v délce 1971 m.

Technickou dokumentaci původce opět nashromáždil jako v předchozích dvou případech do desek, které opatřilo rukopisným krasopisně uvedeným názvem: " *Černý Důl - Maršov, sekce Černý Důl - Bolkov, okres Vrchlabí a Hostinné, km 0,00 - 1.971".*  I v tomto případě se dokumentace dochovala téměř úplná. Je napsána v německém jazyce. Dokumenty jsou psány strojově. Všechny obsahují razítko s textem: *"vidělo Ministerstvo*  veřejných prací v Praze dne 19.3.1924". <sup>73</sup> Dokumentace dále obsahuje situační plán ručně namalovaný na sedmi kusech tvrdého kartonu, které jsou slepeny bílou páskou a vytvářejí tak harmoniku. Na situačním plánu, v měřítku 1:2880, je červenou linkou zakreslen úsek silnice z Černého Dolu k hranicím okresu směrem k Janským Lázním. Podélný řez v měřítku 1:200 na výšku a 1:1000 na délku označující propustky, jejich spád a průchod jsou opět ručně zakresleny na milimetrovém papíře. Profily v měřítku 1:100 jsou rozkresleny na tvrdém kartonu a slepeny bílou páskou tak, aby na sebe navazovaly ve tvaru harmoniky. V tvrdých deskách jsou vlepeny listy s technickými údaji profilů.

Podrobné rozkreslení zpevnění nosného trámového mostu v délce 7 metrů a statický výpočet vozovky a nosníků je ručně rozkresleno na poslední straně, též v měřítku 1:100. Přiložený sešit podrobně seznamuje s kubaturou a odhadem nákladů. Dále navazuje cenový odhad na stavbu okresní silnice z Černého Dolu do Maršová, sepsaný na základě usnesení zemského výboru v roce 1895. Ten byl poté opraven dle skutečnosti. Poslední strana obsahuje celkovou cenu, která činí 371.179,- Kč, což je 188,32,- Kč zajeden metr.

<sup>&</sup>lt;sup>72</sup> Projektová dokumentace

<sup>&</sup>lt;sup>73</sup> Ministerstvo vzniklo přejmenováním Nejvyššího správního úřadu veřejných prací zákonem č. 2/1918 Sb. z., a zaniklo roku 1942 za úřadujícího ministra Antonína Srby.

I obsah dalšího sešitu nabízí výpočty, cenové analýzy, kubaturu a odhady nákladů varianty na novou okresní silnici Černý Důl – Maršov I. Celá kniha, s výjimkou kubatury, je psána strojově.

V obchodních podmínkách, které byly sepsány 24. listopadu 1923, je nabídnuta kompenzace za těžké práce tímto ustanovením: *"Pokud zhotovitel při práci na silnici narazí na kámen, nemá právo na další náhradu, ale může si vytěžený kamenný materiál*  ponechat a použít jako odškodnění za namáhavou práci. "<sup>74</sup> Všechny jednotkové ceny zahrnují veškeré přípravné a doplňkové práce, jako je odvoz humusu či trávníku, odvoz náletů, stromů a vody.

O průběhu stavby a kolaudaci se nedochovaly žádné dokumenty.

Celá nová silnice v úseku Horní Maršov – janské Lázně – Černý Důl je prvně zanesena na mapě III. vojenského mapování z r. 1929 (obr. 3).

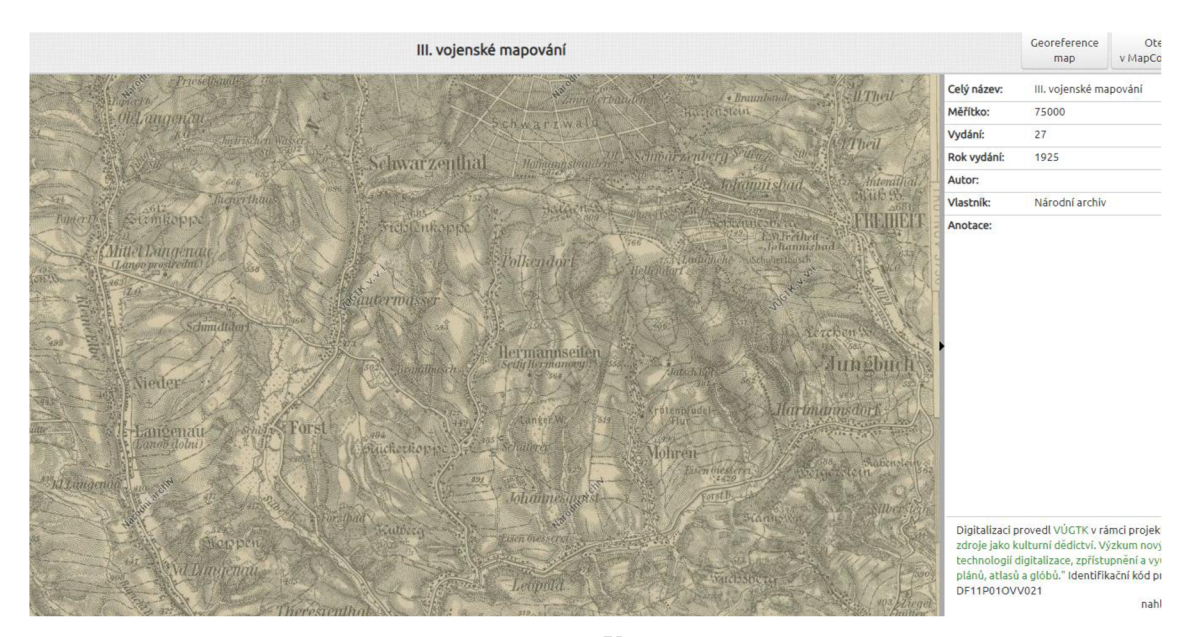

*Obrázek 2 III. vojenské mapování z r. 1925 <sup>75</sup>*

<sup>&</sup>lt;sup>74</sup> Projektová dokumentace

<sup>&</sup>lt;sup>75</sup> III. vojenské mapování. In: *Virtualní mapová sbírka [Chartae-Antiquae.cz](http://Chartae-Antiquae.cz)* [online]. Zdiby: Výzkumný ústav geodetický, topografický a kartografický, v.v.i. [cit. 2022-04-26]. Dostupné z: [http://chartae](http://chartae-)[antiquae.cz/cs/maps/50176](http://antiquae.cz/cs/maps/50176) 

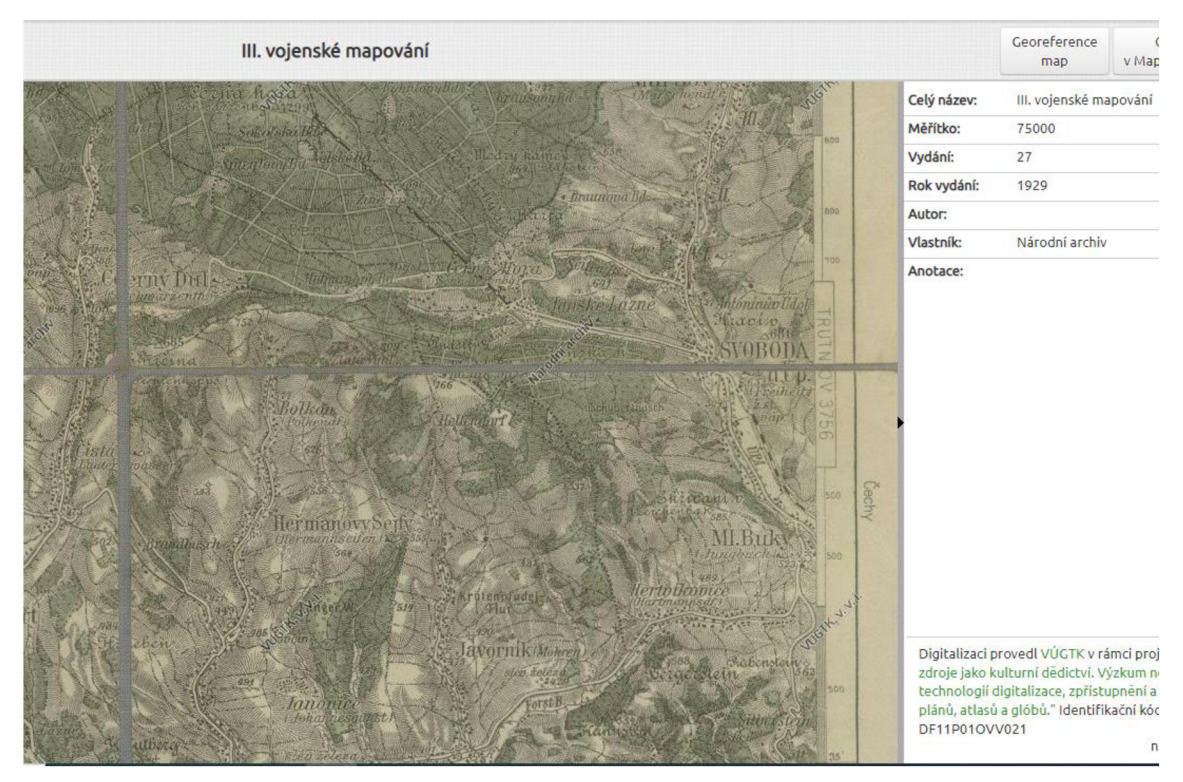

*Obrázek 3 III. vojenské mapování z r. 1929 <sup>76</sup>*

<sup>&</sup>lt;sup>76</sup> III. vojenské mapování. In: *Virtualní mapová sbírka [Chartae-Antiquae.cz](http://Chartae-Antiquae.cz)* [online]. Zdiby: Výzkumný ústav geodetický, topografický a kartografický, v.v.i. [cit. 2022-04-26]. Dostupné z: [http://chartae](http://chartae-)[antiquae.cz/cs/maps/50178](http://antiquae.cz/cs/maps/50178) 

# **6 Rekonstrukce okresní silnice Čistá - Černý Důl**

Okresní silnice Čistá - Černý Důl se nachází v okrese Vrchlabí a začíná odbočkou od státní silnice Trutnov - Vrchlabí. Míří severním směrem podél Stříbrného potoka. Je to jediná silnice přístupná do Čisté a Černého Dolu. Až do roku 1858 vedla z Čisté do Černého Dolu jen cesta, a až teprve v tomto roce byla postavena silnice až na náměstí a v roce 1867 byla prodloužena a označena jako okresní silnice. Začínala na erárni silnici v Čisté, byla dlouhá 3762 m a měla 2 železné a 1 kamenný most.

V roce 1929 byla započata stavba silnice u "vrchní fabriky" podnikatele Menčíka. Šlo o zhruba 100 m po pravé straně barvírny. Zdržení nastalo jednáním o zbourání jednoho domu, který bránil ve výstavbě.

Již při plánované rekonstrukci silnice Čistá - Černý Důl v roce 1931 se poukazovalo na velký význam v rámci turistiky. Též měl v této oblasti velký význam z hlediska průmyslu, odvozu dřeva ze státních lesů, ale i přepravu nerostných surovin z místních lomů. Po dokončení silnice Černý Důl – Maršov se tato silnice stala velice významnou pro dálkovou dopravu do Janských Lázní, na Hraniční Boudy a dále do Německa.

Důvodem rekonstrukce byl i zvyšující se provoz na této silnici, který v té době činil 190 vozidel za den. Z toho bylo 48 těžkých vozidel s koňským potahem a náklady 4000 kg, 30 lehkých vozidel s koňským potahem a kočáry, 40 osobních a 52 nákladních aut.

Technickou dokumentaci shromáždil původce do spisu se sp. značkou 43-186. Dochovaná technická zpráva z října 1931 uvádí naplánování rekonstrukce silnice narok 1932 a to v délce 3800 m. Strojopisný dokument důsledkem času nese stopy degradace, ale uchoval si čitelnost. Na třech stranách je zaznamenán popis silnice, hustota provozu, technický způsob a následná údržba. Opět je zde úřední razítko Zemského úřadu v Praze, a datem 22. 2. 1932 s podpisem úřadujícího zemského viceprezidenta.

Dokument uvádí způsob opravy silnice, kdy vozovka rozrývačem rozryla. Na vozovku se naházel hrubý štěrk a válcem uválel tzv. nalehko. Vytěžený materiál ze silnice se s vodou rozmíchal na kal a při válcování se piassavými košťaty  $^{77}$  metl ze stran do středu silnice tak dlouho až byly spáry tímto kalem zcela vyplněny. Vápencový písek se nanášel

<sup>77</sup>  Silniční smetáky

o síle 1 cm a použil se na popiskování. Tyto činnosti si vyžádaly celkem 38 pracovních dní. Na úplně vysušenou silnici se nanesl silniční dehet ohřátý v kotlích zhruba na 1200°C. Poté se dehet nalil konvemi nebo dehtovačkou na silnici, košťaty se rozprostřel a okamžitě poprášil drtí. Poté se drť uválela parním válcem. Po 4 - 6 týdnech byl zahájen asfaltový nátěr. Silnici opět zbavil košťaty od smetí a nanesl na 180 °C zahřátý asfalt dehtovačkou nebo konvemi. Dokud byl ještě teplý a tekutý, rozsypal po něm drť a uválel dle možností parním válcem.

Naposledy se silnice zčásti válcovala v roce 1929 a o dva roky později se nacházela již ve značně neuspokojivém stavu. Z technické zprávy lze vyhodnotit, že následkem čilé dopravy bylo spravování výtluků štěrkem marné, a tudíž ekonomicky nevýhodné. Předpokládalo se, že pokud bude včas provedena metoda dehtování a asfaltování, mohla by silnice vydržet o několik let déle a tudíž s menšími investicemi. Navíc tato silnice procházela z velké části bytovou zástavbou a bylo zde velké procento prašnosti a bláta, rekonstrukci touto metodou se zdálo nevyhnutelné. K udržení výborného stavu silnice byly pořízeny cestářům malé pojízdné dehtovačky k provádění drobnějších úprav.

Ve stroj opisném rozpočtu uvedeném ve dvou vyhotoveních o velikosti 21x32 cm, jsou rozepsány veškeré náklady spojené s rekonstrukcí silnice. Jednotkové ceny v korunách vyčíslují původní rozpočet pro rekonstrukci silnice, kde je uvedena původní částka 317.860,- Kč. Červeně je totiž přepsáno na částku 285.000,- Kč.

V dokumentaci jsou dále obsaženy ještě další doplňující údaje: šířka válcování 4 m a plocha válcování 15.200 m<sup>2</sup>. Práce na silnici trvala 38 dnů. Denní mzda činila 33,- Kč. Největší částky z rozpočtu zahrnovaly ceny za materiál a práci, ovšem nezanedbatelnou část výdajů tvořil např. i dovoz vody koňským spřežením. Dokument obsahuje úřední razítko technického oddělení Okresního úřadu v Trutnově a Zemského úřadu v Praze podepsaný úřadujícím zemským viceprezidentem s datem 22. 2. 1932.

Dalšími dokumenty ve spisu pak jsou plán lokality a profily, ručně rozkreslené na listech č. 1-5 a napsané v německém jazyce s podpisem a razítkem firmy H. Schambach, byly vytvořeny 17. ledna 1940 v Hermsdorfu. Dokumenty obsahují ručně rozkreslenou stavební úpravu křižovatky se státní silnicí Trutnov - Vrchlabí v měřítku 1:500, příčné a podélné profily v měřítku 1:100, U posledních listů se domnívám, že jde o rozšíření a jiné stavební úpravy silnice Čistá - Černý Důl. Přerušovaná čára vymezuje v mapě okres Vrchlabí. Jsou zde nakresleny silnice, železnice a vodní toky. Červeně se vyznačuje silnice naplánovaná k rekonstrukci. Názvy obcí jsou zapsány německy. Součástí mapy jsou situační plány okresní silnice Čistá - Černý Důl v okrese Vrchlabí v měřítku 1:2880 a to zvlášť pro Čistou a pro Černý Důl. Na skicovém papíře jsou načrtnuty barevně, modře tok Čisté a červeně silnice. Čísla parcel jsou napsána červenou a čísla domů černou barvou.

Nej důležitější mapa s datem 22. 2. 1932, s úředním razítkem zemského úřadu v Praze a podpisem úřadujícího zemského viceprezidenta se dochovala bohužel poškozená. Alespoň na skicovém papíře zůstala mapa zachována celá. Vzhledem k dokreslení cesty tužkou na jedné z dokumentací směrem k Janským Lázním, se lze domnívat, že zde bylo naznačeno, kudy povede silnice.

# **7 Vizualizace vybraných úseků silnice**

Skutečný svět se skládá z mnoha geografických složek, které mohou být vyjádřeny pomocí určitého množství vzájemně souvisejících datových vrstev. Prostorová složka dat může být znázorněna geometrickým prvkem nebo jeho databázovým záznamem. Typickým příkladem jsou souřadnice či vazba na jiný prostorový prvek - jako je třeba délka u cest a vodních toků, plocha nebo sklon svahů.<sup>78</sup>

Stejně tak jako se používá textový editor pro psaní dokumentů, zabývá se aplikace GIS prostorovými informacemi v počítači. GIS je zkratka pro "geografický informační systém". S aplikací GIS se dají otevřít digitální mapy na počítači, vytvářet nové prostorové informace pro přidání do mapy, vytvářet tištěné mapy na míru uživatelským potřebám a provádět prostorovou analýzu. V dnešní době může použít software GIS každý s osobním počítačem nebo notebookem. Nyní je také mnohem snazší začít v GIS i pro amatéry a běžné uživatele.<sup>79</sup>

### **7.1 Skenování projektové dokumentace**

Skenování je proces, při kterém se pomocí skeneru snímá či načítá daná předloha a vzniká tím elektronický obraz. Skenování představuje digitalizaci předlohy pro další zpracování počítačem. Skener pracuje na principu odrazu světla od předlohy. Základním komponentem skeneru je snímací čidlo přenášející odražené světlo na elektrický signál. Speciální 2D skenovací jednotka, umístěná uvnitř skeneru, je uložena pod sklem, na které se položí předloha určená k naskenování. Snímací mechanismus se uvnitř skeneru pohybuje tak, aby obsáhl celou skenovanou oblast. Předloha je osvětlena diodou. Snímací prvek zachytí odražené světlo a převede ho na digitální signál.

Obraz je snímán skenerem po řádcích. Rozlišení skeneru znázorňuje počet řádků a množství snímaných bodů na rameni. Rozlišení skeneru se udává v dpi (dots per inch). Čím je dpi vyšší, tím podrobněji je obraz převeden do digitální podoby.  $^{80}$ 

Nétek R., Burian T. (2018) *Free and open source v geoinformatice.* Univerzita Palackého v Olomouci. 118s. ISBN: 9788024452913, s.9.

<sup>79</sup>  Úvod do GIS. *[Docs.qgis.org](http://Docs.qgis.org)* [online]. 2020 [cit. 2022-04-26]. Dostupné z: [https://docs.qgis.Org/3.10/cs/docs/gentle\\_gis\\_introduction/introducing\\_gis.html](https://docs.qgis.Org/3.10/cs/docs/gentle_gis_introduction/introducing_gis.html) 

<sup>&</sup>lt;sup>80</sup> Jak funguje skener. *[Originalnitonery.cz](http://Originalnitonery.cz)* [online]. Praha: interNETmania, 2022 [cit. 2022-04-24]. Dostupné z: <https://www.originalnitonery.cz/blog/jak-funguje-skener>

Veškerá projektová dokumentace byla skenována na plochém 2D skeneru Konica Minolta c250i. Předloha se položí na skleněnou desku, kde ji následně skener nasnímá. Plocha snímání u tohoto zařízení je formát A3+. Vzhledem k delšímu formátu skenované dokumentace je přistoupeno ke skenování jednotlivých částí pro následné spojení. Ty musí být skenovány tak, aby se překrývaly jednotlivé spojovací body. Rozhodně se vyplatí pořídit více skenů. Naskenované dokumenty jsou uloženy jako elektronický obraz do formátů JPEG v rozlišení 300dpi. Tento formát byl zvolen vzhledem k typu zdroje a menší datové náročnosti. Alternativou jsou soubory typu TIFF, které jsou mnohem větší než soubory JPEG, používají ovšem bezztrátovou kompresi. Ty budou následně použity sestavení panoramatického snímku.

## **7.2 Automatické složení dílčích mapových podkladů v panoramatický snímek**

Microsoft Image Composite Editor, který byl vybrán ke spojení mapových podkladů, je propracovaný nástroj na tvorbu panoramatických snímků. Velmi bezproblémově si poradí se spojením oskenovaných částí mapových podkladů i s následným automatickým ořezem při zachování největší možné plochy panoramatu, který lze z vložených snímků vytvořit. Vytváří panoramata s vysokým rozlišením, která bezproblémově kombinují originální snímky. Hotová panoramata lze uložit v široké řadě obrazových formátů, včetně JPEG, TIFF a formátu PSD/PSB Photoshopu. <sup>81</sup>

Oskenované části mapy, ve formátu JPEG, jsou vloženy na úvodní obrazovce (obr. 4). Během chvíle se automaticky vytvoří panorama. Následuje vhodné oříznutí obrázku (obr. 5). Při exportuje možné nastavit formát a rozměr výsledného souboru. Pokud jsou fotky pořízeny správně, není na výsledném obrázku poznat, že je "slepen" z několika fotografií.

<sup>&</sup>lt;sup>81</sup> Editor kompozitních obrázků. *[Microsoft.com](http://Microsoft.com)* [online]. Praha, 2022 [cit. 2022-04-24]. Dostupné z: [https://www.microsoft.com/en-us/research/product/computational-photography-applications/image](https://www.microsoft.com/en-us/research/product/computational-photography-applications/image-)composite-editor/

| ⊙简陋■日砂                                          | Untitled* - Image Composite Editor        |                              | ۰<br>$\overline{P}$ x<br>$\overline{\phantom{a}}$<br>. |
|-------------------------------------------------|-------------------------------------------|------------------------------|--------------------------------------------------------|
| <b>BACK</b>                                     | 1 IMPORT<br>2 STITCH                      | <b>4 EXPORT</b><br>3 CROP    | <b>NEXT</b>                                            |
| Add images<br>Remove selected                   | Sort by File name<br>$\ddot{\phantom{0}}$ | Drag & drop photos here (111 | « Simple panorama                                      |
|                                                 |                                           |                              | Camera motion                                          |
|                                                 |                                           |                              | $\checkmark$<br>Auto-detect<br>$\sim$                  |
| SKM_C250i22041 SKM_C250i22041<br>SKM_C250i22041 |                                           |                              | > Structured panorama                                  |
|                                                 |                                           |                              |                                                        |

*Obrázek 4 Import dílčích skenů pro sloučení* 

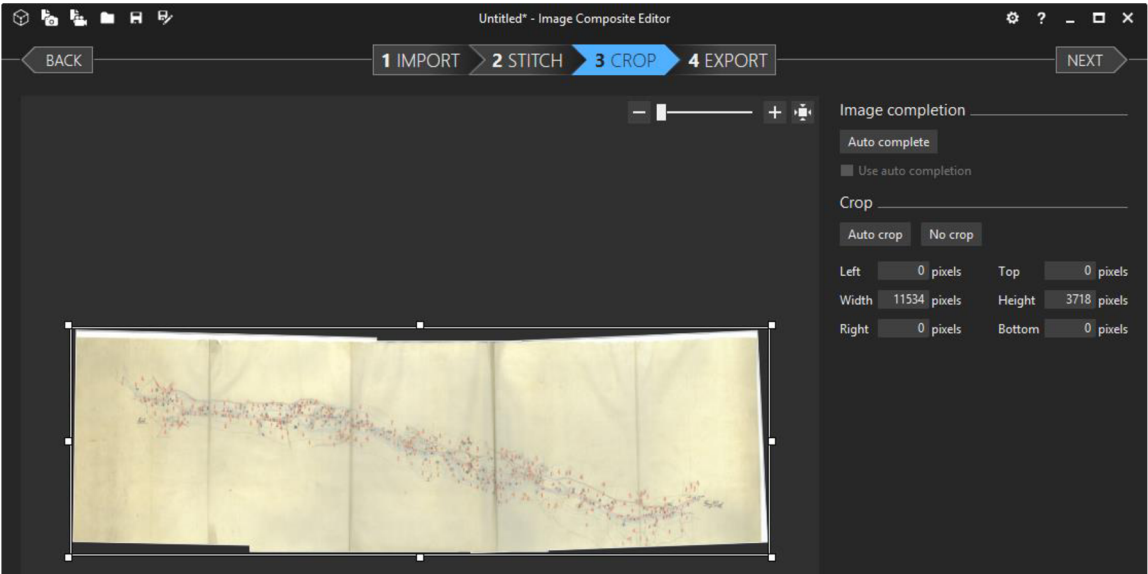

*Obrázek 5 Sloučené dílčí skeny připraveně k ořezu* 

# **7.3 Projektová část QGIS**

Quantum GIS neboli QGIS, který jsem si vybrala ke své práci, je multiplatformní geografický informační systém. Tento software je poskytovaný zdarma od roku 2002. Dává možnost procházet, formovat a editovat rastrové a vektorové vrstvy, získávat GPS a vytvářet prostorová data. Podporuje rozdílné formáty souborů těchto prostorových dat. Systémy Linux, MacOS a Windows jsou kompatibilní. Rozsáhlejší funkčnost QGISu můžeme obstarat pomocí zásuvných modulů (plug-in). 82

Rozhraní QGISu se skládá z nástrojových lišt a panelů. Ty je možné aktivovat nebo deaktivovat, případně změnit umístění na pracovní ploše. Aktuální nastavení systému QGIS při práci je možné uložit do tzv. projektu. Základním obsahem projektu jsou data. Každá vrstva v projektu má určený zdroj, ze kterého se do projektu načítá.

<sup>8</sup> 2 NOVOTNÁ, Marie, Monika ČECHUROVÁ a Jakub BOUDA. *Geografické informační systémy ve školách.*  Plzeň: Vydavatelství a nakladatelství Aleš Čeněk, 2012, s. 154. ISBN 978-80-7380-385-8., s.136

Projekt v QGIS obsahuje podkladovou mapu za použití veřejné WMS (přístup k datům v rámci sítě). Vytvořením vektorových dat tras se přiřadí jim vybrané atributy jednotlivých staveb včetně odkazu na datové úložiště s částí zdigitalizované dokumentace. Vytvoří se popisky a informační formuláře z evidovaných dat. <sup>83</sup>

Při práci s podkladovými mapami se musí počítat s poměrně značnou datovou náročností. Pro zabránění případného špatného rozložení jednotlivých vrstev na sebe (tím by mohly zůstat některé vrstvy skryty), je potřeba správně rozložit jednotlivé vrstvy. Proto ve spodních vrstvách jsou umístěny mapy podkladové, poté polygony, následují objekty liniové a ve vrchních vrstvách jsou objekty bodové. <sup>84</sup>

Zvolení souřadnicového systému promítající zemský povrch je nutné pro mapování území. Území České republiky je mapováno pomocí několika souřadnicových systémů, zde je použit S-JTSK7Krovak East North. S-JTSK je závazným geodetickým referenčním systémem na území ČR dle nařízení vlády č. 430/2006 Sb. v platném znění. <sup>85</sup> Zvolit správný souřadnicový systém je velmi důležité pro zobrazení dat. QGIS zvládá převody mezi jednotlivými souřadnicovými systémy s možností volby typu převodu, ale je nezbytné určit souřadný systém daného zdroje dat.

Existují dva základní formáty prostorových dat: vektorový a rastrový. V této práci je použit vektorový pro zaznamenání tras projektovaných komunikací a rastrový pro podkladovou mapu. Spojenými nebo přilehlými vektorovými prvky jsou body, křivky a polygony. V novém projektu je nastaven souřadnicový systém a nahrána mapová vrstva ČR. Podkladovou mapou je zvolena mapa poskytovaná projektem OpenStreetMap s vrstvami ve výchozím nastavení. OpenStreetMap je iniciativa k vytváření bezplatných

<sup>&</sup>lt;sup>83</sup> Školení QGIS pro začátečníky. *Training.gismentors.eu* [online]. 2021 [cit. 2022-04-24]. Dostupné z: [https://training.gismentors.eu/qgis-zacatecnik/intro/zakladni\\_nastaveni.html](https://training.gismentors.eu/qgis-zacatecnik/intro/zakladni_nastaveni.html) 

<sup>&</sup>lt;sup>84</sup> VÁVRA, Aleš a Peter KOVÁČIK. SLEZSKÁ UNIVERZITA. FILOZOFICKO-PŘÍRODOVĚDECKÁ FAKULTA. *Geografické informační systémy v archeologii.* Opava: Slezská univerzita, 2014,100 s.: barev, il., mapy; 30 cm. ISBN 978-80-7510-086-3., s.41.

<sup>&</sup>lt;sup>85</sup> Souřadnicové systémy. *[Geoportal.cuzk.cz](http://Geoportal.cuzk.cz)* [online]. Praha, 2010 [cit. 2022-04-26]. Dostupné z: [https://geoportal.cuzk.cz/\(S\(24pxn435c31sbzaa5slilesj\)\)/Default.aspx?lng=EN&mode=TextMeta&side=](https://geoportal.cuzk.cz/(S(24pxn435c31sbzaa5slilesj))/Default.aspx?lng=EN&mode=TextMeta&side=)  sit.trans&text=souradsystemy

geografických dat, jako jsou mapy ulic, volně poskytovaných. <sup>86</sup> Zvolené mapy jsou poskytovány jako WMS. Web Map Service (dále jen WMS) znamená v překladu webová mapová služba. Jedná se o standard vyvinutý a dále rozšiřovaný Open Geospatial Consortium (OGC). Služba pracující na principu klient-server umožňuje sdílení geografické informace ve formě rastrových map v prostředí Internetu. <sup>87</sup>

Vrstva je přidána zmenu QGIS Cloud zvolením přidání podkladové mapy a OpenStreetMap.

Pro danou vrstvu se zapne editace, protože QGIS má ve standartním nastavení editaci prvků vypnutou, a vytvoří se atributy s požadovanými vlastnostmi. Všechny změny se průběžně musí ukládat. Editace atributů se provede v tabulce pro danou vrstvu (obr. 6). Zde jsou udány veškeré atributy prostorových objektů s výjimkou jejich geometrie. Zde se mohou objekty různě filtrovat dle kategorií nebo vzorců. Pokud určitý sloupec není nepotřeba, je zde možnost jeho ukrytí.

| $\times$<br>Vlastnosti vrstvy — projekty — Pole<br>Q                        |               |                                        |                      |                       |                |               |             |              |          |           |                          |
|-----------------------------------------------------------------------------|---------------|----------------------------------------|----------------------|-----------------------|----------------|---------------|-------------|--------------|----------|-----------|--------------------------|
| Q                                                                           | Ë<br>b<br>lla |                                        |                      |                       |                |               |             |              |          |           |                          |
| $\boldsymbol{G}$                                                            |               | $Id$ <sup><math>\triangle</math></sup> | Název                | <b>Alias</b>          | Typ.           | Zadejte název | <b>Déka</b> | Přesnost     | Komentář | Nastavení |                          |
|                                                                             |               |                                        | $1230$ qc_id         |                       | int            | int4          | $-1$        | 0            |          |           | $\mathbf{v}$             |
| $\mathbf{r}$                                                                |               | $123 1$ id                             |                      |                       | glonglong int8 |               | $-1$        | 0            |          |           | $\overline{\phantom{a}}$ |
| $\blacktriangleleft$                                                        |               |                                        | $abc$ 2 úsek         |                       | <b>QString</b> | varchar       | 220         | 0            |          |           | $\overline{\phantom{a}}$ |
| abc                                                                         |               |                                        | 1.2 3 nabídka        | nabídková cena double |                | numeric       | $-1$        | 0            |          |           | ÷                        |
| abe                                                                         |               |                                        | $1.2$ 4 délka        | délka trasy           | double         | numeric       | $-1$        | $\mathbf{0}$ |          |           | $\mathbf{v}$             |
|                                                                             |               |                                        | abc $5$ cest $k$ dok |                       | <b>QString</b> | varchar       | 220         | 0            |          |           | $\overline{\mathbf{v}}$  |
| $\mathbf{q}_i$                                                              |               |                                        | $abc$ 6 $záměr$      |                       | <b>QString</b> | varchar       | 70          | 0            |          |           | $\overline{\mathbf{v}}$  |
|                                                                             |               |                                        | abc 7 náhled         | náhled situace        | <b>QString</b> | varchar       | 220         | 0            |          |           | $\overline{\phantom{a}}$ |
| iE                                                                          |               |                                        |                      |                       |                |               |             |              |          |           |                          |
| 圄                                                                           |               |                                        |                      |                       |                |               |             |              |          |           |                          |
| Použít<br>Styl<br>Zrušit<br>Nápověda<br>OK<br>$\overline{\phantom{a}}$<br>÷ |               |                                        |                      |                       |                |               |             |              |          |           |                          |

*Obrázek 6 Okno s definicí atributů vrstvy* 

<sup>8</sup> Hlavní strana. *[Wiki.openstreetmap.org/](http://Wiki.openstreetmap.org/)* [online]. 2021 [cit. 2022-04-26]. Dostupné z: [https://wiki.openstreetmap.org/w/index.php?title=Cs:Hlavn%C3%AD\\_strana&uselang=cs](https://wiki.openstreetmap.org/w/index.php?title=Cs:Hlavn%C3%AD_strana&uselang=cs)  <sup>87</sup> Web Map Service. *Wikipedia: the free encyclopedia* [online]. San Francisco (CA): Wikimedia Foundation, 2022 [cit. 2022-04-26]. Dostupné z: [https://cs.wikipedia.org/wiki/Web\\_Map\\_Service](https://cs.wikipedia.org/wiki/Web_Map_Service)

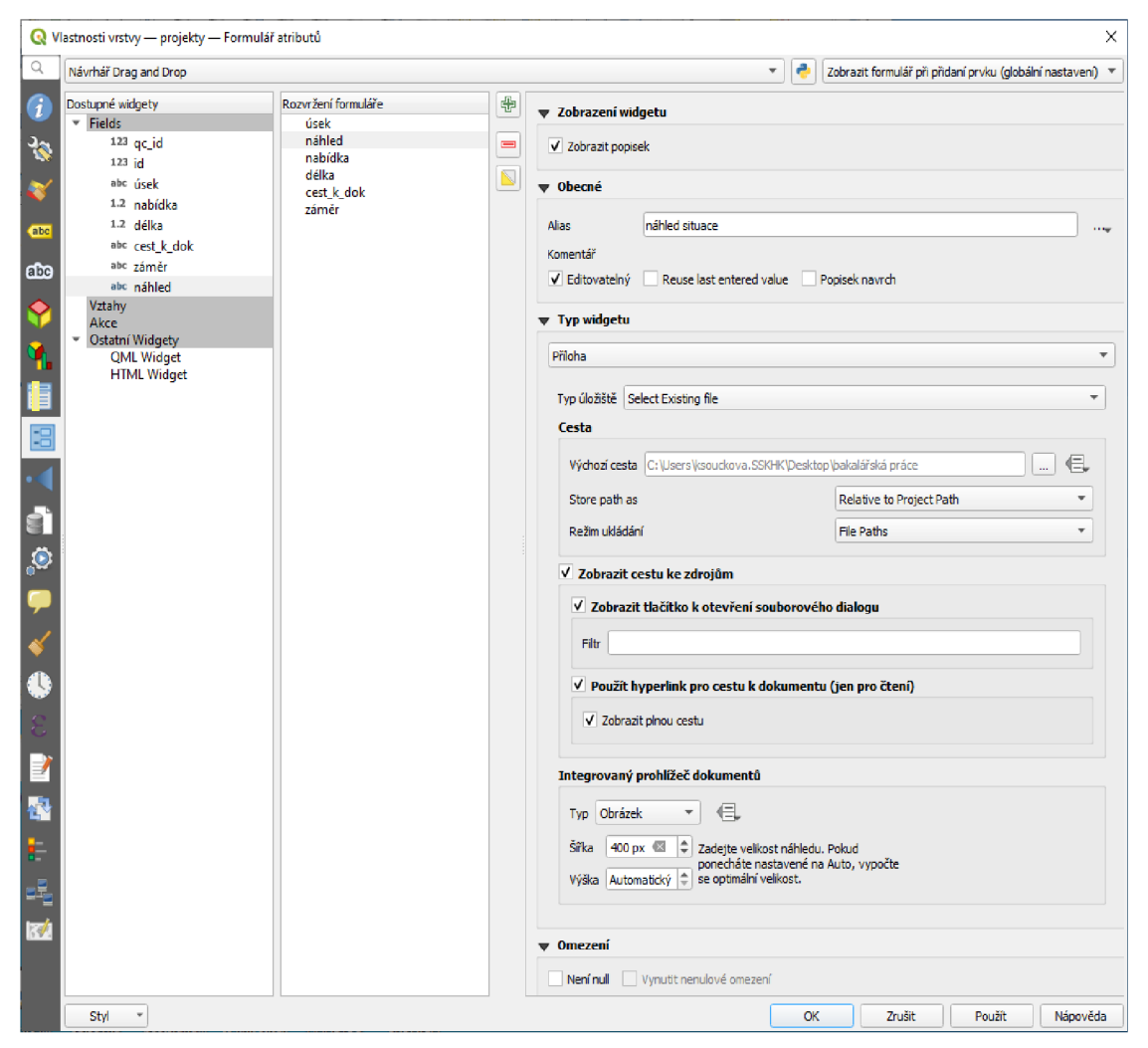

*Obrázek* 7 *Definice informačního / editačního okna prvku vrstvy* 

Editaci polohy bodů se provádí přímo na mapovém podkladu. Po vytvoření nového prvku v dialogovém okně jsou vypsány parametry k dané vrstvě (obr. 7).

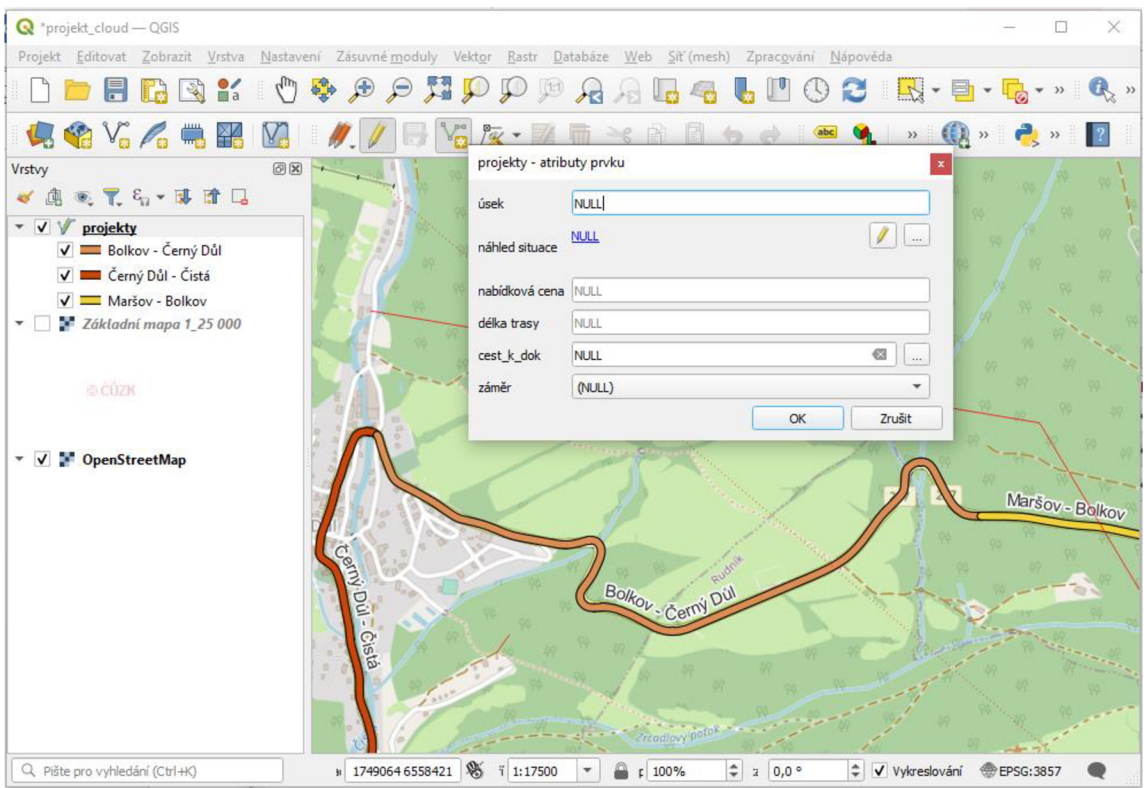

*Obrázek 8 Tabulka pro vkládání údajů k novému prvku* 

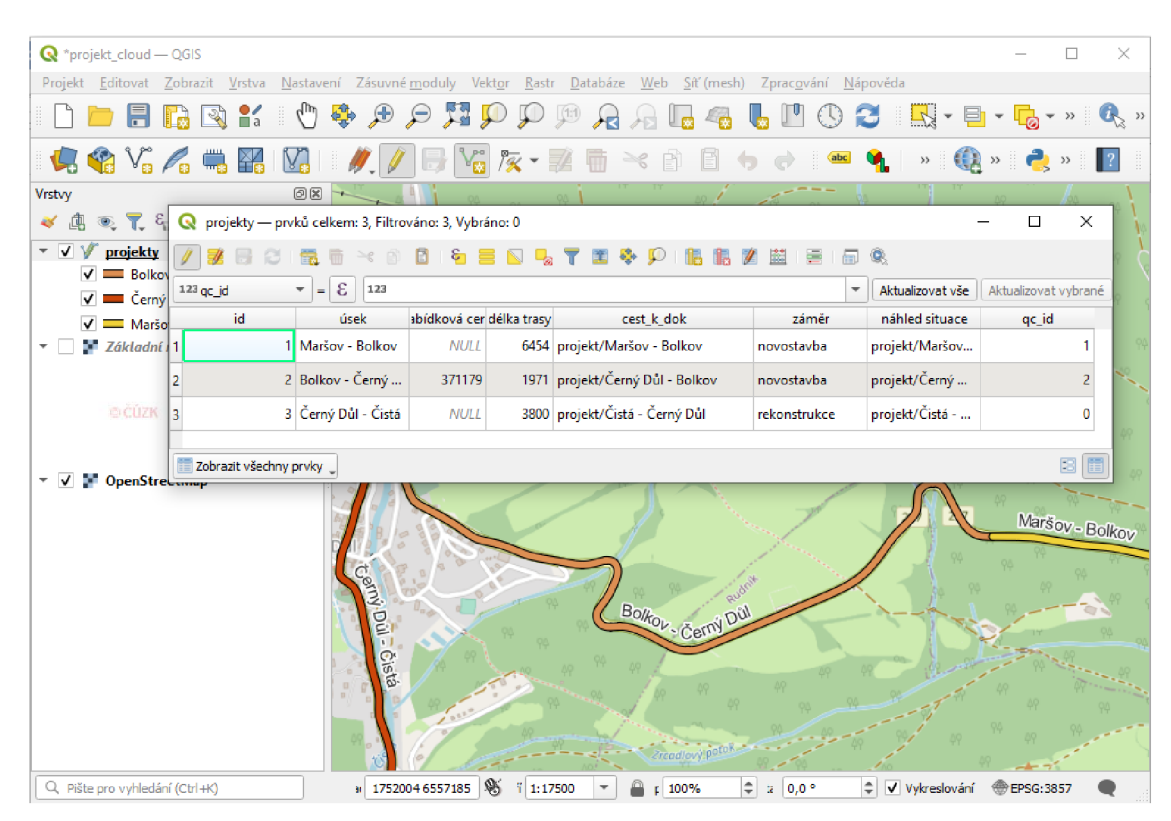

*Obrázek 9 Výsledná atributová tabulka pro tento projekt* 

Vzhledem k možnosti využití prostorových dat komunikací, jak jsou registrovány Odborem silniční databanky při Ředitelství silnic a dálnic České Republiky, byly potřebné části překopírovány mezi vrstvami pomocí dostupných nástrojů k editaci geometrie a spojeny, resp. rozděleny v potřebných místech.

Informace o evidovaných projektech jsou zaznamenány ve vektorové vrstvě uložené ve formátu ESRI shapefile, která je jednou z možností, jak data v aplikaci uložit. Je to jeden z vektorových formátů s nejrozšířenější kompatibilitou. S tím se vytvoří ještě hlavní, indexový a databázový soubor a soubor s informací o souřadném systému.

Po ukončení editace je využito QGIS k vizualizaci prostorových dat.

Styl zobrazení je zvolen pro všechny objekty z dané vrstvy. Je možné určit velikost, průhlednost, barvu, velikost značky a rotaci symbolů zobrazované geometrie (obr. 10).

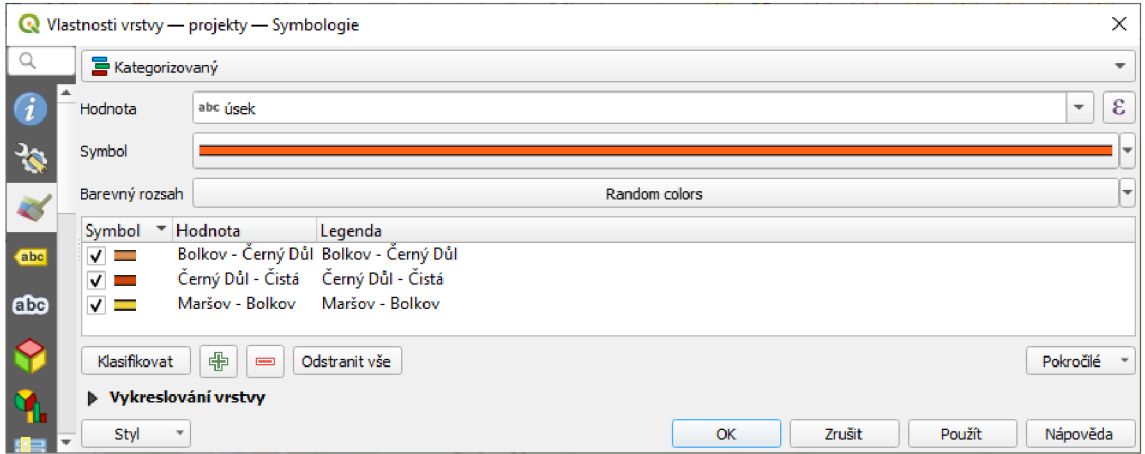

### *Obrázek 10 Definice zobrazení geometrie*

K jednotlivým objektům jsou přiřazeny popisky. Pokud jsou vypsány u každého prvku popisky se stejným obsahem, jedná se o statické popisky. A naopak u dynamických popisků je vypsán jiný obsah. Popisky se zobrazují ve formátu klasického textu, kde se mohou zvolit štandartní parametry, jako jsou velikost, barvu, výplň textu, ale i např. průhlednost. Popisky mohu umístit buď kartograficky, kolem bodu nebo odsazením od bodu. K popsání části geometrie jsou použity informace zaznamenané v atributech k jednotlivým projektům (obr. 11).

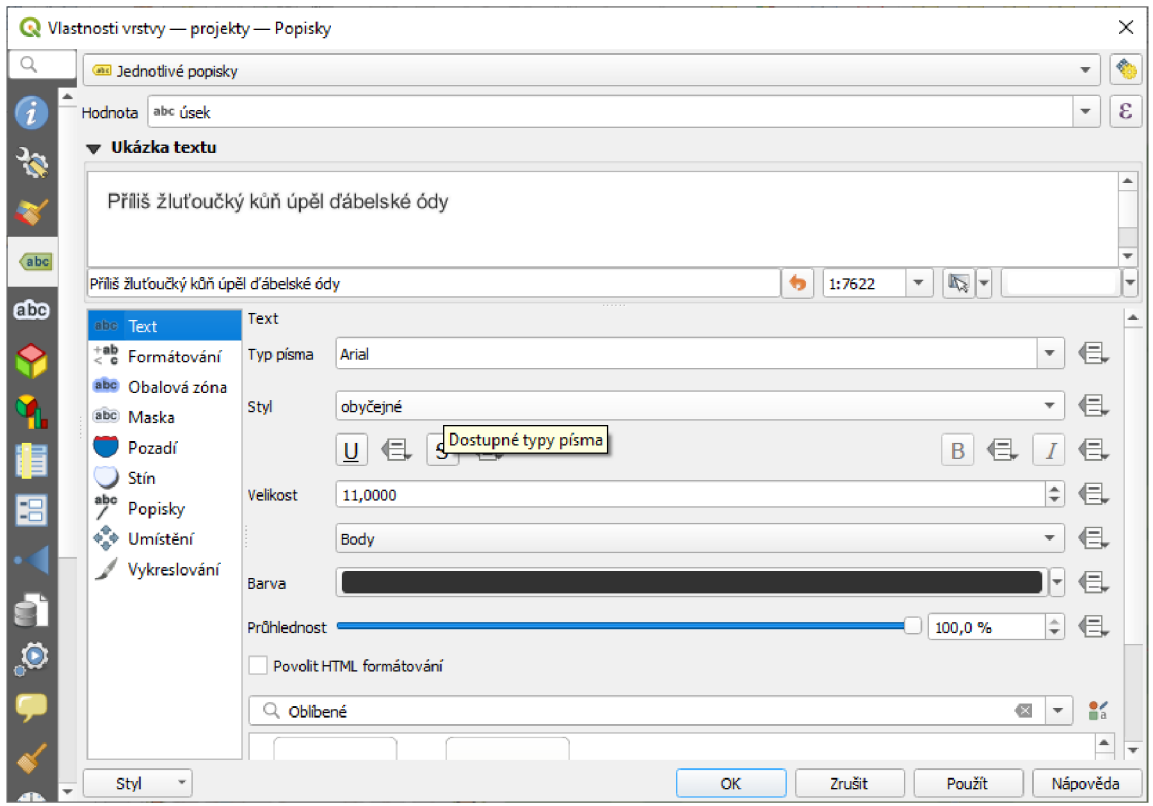

*Obrázek 11 Definice popisku geometrie* 

Pro snadný obrazový výstup jsou vytvořeny rozvržení. Jako ukázka možností je vytvořen "atlas", kde je generován klad listů dle jednotlivých prvků ve vrstvě s projekty tak, aby na každém listu byl ideálně zobrazen daný evidovaný prvek ve zvoleném měřítku. Dále je vytvořena přehledná mapa, kde bylo ručně nastaveno zobrazení mapy a doplněny popisky. Takto sestavená rozvržení reagují na změny v projektu a je tak snadné provést po aktualizaci obrazový výstup.

### **Závěr**

Cílem bakalářské práce bylo získat základní přehled o jednotlivých fázích projektové přípravy stavby silnice vedoucí z Čisté přes Černý Důl, Janské Lázně do Maršová, přičemž k naplnění tohoto cíle byla použita jednak projektová dokumentace z let 1895- 1936, tak historické prameny a v neposlední řadě byla provedena vizualizace získaných podkladů k vytvoření interaktivní mapy.

Podařilo se zjistit, že cesty lze považovat za nejstarší stopy člověka v Krkonoších. V horských oblastech sjednocovaly lidské příbytky nebo směřovaly k podstatným zdrojům surovin. Stáří jednotlivých cest lze vyčíst v rozličných časových kartografických zobrazení Krkonoš. V dnešní době je oblast Krkonoš propojena stovkami kilometrů cest různého charakteru a tato silniční síť a její rozvoj ovlivňuje charakter krajiny. Ještě před několika desítkami let tomu tak ale nebylo.

V prvé řadě je třeba nahlédnout do historie z pohledu důležitosti vzniku silnic v Krkonoších, ale rovněž brát v potaz, že se jedná o horskou oblast, kterou je zapotřebí chránit a přistupovat k ní citlivě, například co se umístění stavby týče. Zajímavostí bylo, že se na zřetel braly hydrologické údaje o srážkách vody v dané lokalitě, které napomohly zvolit strategické umístění stavby (díky těmto údajům se šetřily finanční prostředky). Popisovaná lokalita nebyla přístupná po žádné významnější silnici. Z důvodu rozmachu těžby nerostných surovin či dřeva, ale i například z potřeby zřízení dopravního poštovního propojení obcí, byly silnice vnímány jako velmi důležité. Dalším faktorem, který zapříčinil potřebu rozvoje silnic, byl nárůst populace v obcích a rovněž zvýšená horská turistika (Hoffmannovy boudy byly velmi zajímavý turistický cíl). Ovšem je třeba zmínit jeden z nejdůležitějších faktorů, v té době velmi populární, což bylo lázeňství. V obci Janské Lázně se nacházely jediné lázně v širém okolí. Z těchto všech popisovaných důvodů bylo nutné tuto část Krkonoš kvalitně zpřístupnit obyvatelům. Znamenalo to stávající silnice nejen opravovat, ale rovněž postavit další.

Jak lze vyčíst z dochované projektové dokumentace, stavba silnice, respektive dopravní propojení obcí, bylo zbožným přáním jejích obyvatel. I zde se ale narazilo na například finanční problémy, či nesouhlas z vyšších míst. Naštěstí ale k rekonstrukci stávající silnice a výstavbě dalších tři úseků došlo, i když do začátku stavby nepříznivě zasáhly povodně. Nakonec se ale potvrdilo, že stavba silnice byla pro život obyvatel komplexním fenoménem, který přispěl nejen k rozvoji dopravní infrastruktury

v Krkonoších, ale i k nárůstu obyvatel v obcích, které se díky výstavbě propojily. Důkazem je, mimo jiné, rozbor dochované projektové dokumentace spojený s doplňujícími prameny.

Badatelům může práce přispět z hlediska technického, ale ze stránky hospodářských dějin a dějin vývoje techniky. V dochované dokumentaci jsou zachyceny cenné ekonomické informace, jako například cenové odhady na stavbu, náklady na mzdy (uvedeny jako denní mzda) počty pracovníků, kteří se vdané dny na stavbě podíleli a rovněž v ní najdeme délku, po kterou stavba trvala. Z těchto dochovaných podkladů je tedy možné si udělat souhrnnou představu o cenové politice mezd například. Je třeba ale vyzdvihnout rovněž technickou stránku.

Zpracování projektové dokumentace, které se řídilo příslušnými zákony dané doby, je provedeno velmi kvalitně a projekt je leckdy dochován v téměř celém rozsahu. Důkazem toho jsou technické zprávy, které podrobně popisují rozsah stavby či způsob provedení, a dokonce samotné složení jednotlivých konstrukčních vrstev silnice. Jedná se o velmi podrobné údaje, kdy například projekt zachycuje i veškeré propustky, které dnes jen stěží najdeme. Zajímavostí rovněž je, že již v té době probíhalo mapování provozu a dle toho byl následně zvolen rozsah opravy (či parametry nově stavěných úseků), právě s ohledem na budoucí zatížení silnice. Tato metodika je dochována dodnes, kdy výsledky sčítání dopravy jsou zohledněny při stanovení podmínek pro opravu silnice, například kdy Policie České republiky požaduje silnici rozšířit.

To, že byla silnice postavena velmi kvalitně, dokazuje její rekonstrukce v roce 2011, kdy v úseku od odbočky k lanovce v Janských Lázních až po Hoffmannovu boudu, byl po zahájení zemních prací a odstranění staré vrstvy zhutněného štěrku a asfaltu objeven originální a nepoškozený štět, což byl povrch původní staré vozové cesty. Ačkoliv po odkrytém štětu projížděly těžké stavební stroje a nákladní automobily, obešlo se bez jediné vážné destrukce původního povrchu. Tyto informace pocházejí od pracovníků společnosti USKHK, kteří v roce 2011 měli rekonstrukci na starost, a bylo možné v jejich spisovně nahlédnout do části projektové dokumentace.

Bakalářská práce se rovněž zabývala praktickým použitím vizualizace geografických prostorových dat projektové dokumentace v geografickém informačním systému QGIS, za použití dostupných technologií, umožňujících zpracování prostorových dat. Mezi hlavní přednosti softwaru QGIS patří podpora pluginů, celá škála formátů či různých možností pro ovládání. Uplatnění je například ve veřejné správě.

Výstupem popsaných činností je vytvoření map se zakreslenými dopravními stavbami a propojení geografických dat s úložištěm původních částí projektových dokumentací. Mapová část vykresluje jednotlivé části silnic, které jsou v bakalářské práci popsány. Jedná se tedy o propojení dochovaných materiálů se světem moderní techniky.

Na závěr je třeba uvést, že nebylo možné celou projektovou dokumentaci oskenovat. Důvodem je stáří vazby, její křehkost a tím velká pravděpodobnost, že by za použití momentálně dostupné techniky došlo k poškození těchto archiválií.

# **Seznam použitých zdrojů**

### **Literatura**

BERAN, Josef: *Vycházky po Krkonoších.* Světozor 7, příloha k č. 34, 1873.

FLÔGEL, Jaroslav a Fidelis SCHLEE. *Zákony a předpisy o nestátních silnicích a cestách v zemi české.* Praha, 1933.

FLOUSEK, Jiří. *Krkonoše: příroda - historie - život.* Praha: Baset, 2007, 863 s. : il. (převážně barev.), mapy ; 31 cm + 1 CD. ISBN 978-80-7340-104-7.

HORÁK, Václav, Roman REIL a Pavel ZAHRADNÍK. *Černý Důl: ohlédnutí za historií s hornickou tradicí.* 1. [Černý Důl]: Městys Černý Důl, 2014, s. 123-133. ISBN 978-80- 260-5609-6.

HORÁK, Václav. *Janské Lázně: procházka historií města pod Černou horou.* Janské Lázně: Město Janské Lázně, 2013. ISBN 978-80-260-2324-1.

LOKVENC, Theodor. *Toulky krkonošskou minulostí.* Hradec Králové: Kruh, 1978, 267 s.

LOKVENC, Theodor. *Toulky krkonošskou minulostí.* Hradec Králové: Kruh, 1978, 267 s.

LUŠTINEC, Jan, Jaromír TLUSTÝ, Petr NOSEK, et al. *Jan Nepomuk hrabě Harrach: ze života českého kavalíra.* Vrchlabí: Správa Krkonošského národního parku, 2018, 336 stran : ilustrace (některé barevné), portréty, faksimile, 1 genealogická tabulka ; 31 cm. ISBN 978-80-7535-086-2.

MUSIL, Jiří F. *Po stezkách k dálnicím: kapitoly z dějin silnic, silničních dopravních prostředků a silničního stavitelství.* Praha: Nadas, 1987, 213 s. : il.

MUSIL, Jiří F. *Po stezkách k dálnicím: kapitoly z dějin silnic, silničních dopravních prostředků a silničního stavitelství.* Praha: Nadas, 1987, 213 s. : il. , s. 153-154

Nétek R., Burian T. (2018) *Free and open source v geoinformatice.* Univerzita Palackého v Olomouci. 118s. ISBN: 9788024452913.

NOVOTNÁ, Marie, Monika ČECHUROVÁ a Jakub BOUDA. *Geografické informační systémy ve školách.* Plzeň: Vydavatelství a nakladatelství Aleš Čeněk, 2012, s. 154. ISBN 978-80-7380-385-8.

Ohlédnutí do minulostí obcí Černý Důl-Čistá-Fořt. *Černodolský zpravodaj.*  2007, 2007(3), 4.

PRAGOPROJEKT (FIRMA). *Silnice a dálnice v České republice: vývoj stezek, cest, silnic a dálnic na našem úžení od nepaměti až po současnost.* Rudná: Agentura Lucie, 2009, 376 s., [4] s. obr. příl. : il. (převážně barev.), mapy, faksim. ; 30 cm + 1 mapa (1 složený 1. ; 41  $x 53$  cm) + 1 CD-ROM., s. 30

ROUBÍK, František. *Silnice v Cechách a jejich vývoj.* 1. V Praze: nákladem Společnosti přátel starožitností čsl, 1938, s. 21-24.

RYBA , Jaroslav. *K historii silniční dopravy na území České republiky. 2.* aktualiz. vyd. [Pardubice]: Institut Jana Pernera, 2004. Práce (Historický ústav. Akademie věd ČR). ISBN 80-865-3014-0., s. 3-5.

SEMOTANOVA, Eva. *Historická geografie českých zemí. 2.* aktualiz. vyd. Praha: Historický ústav, 2002. Práce (Historický ústav. Akademie věd ČR). ISBN 80-7286-042- 9.

ŠMATLÁK, Josef a Jitka ZYKÁNOVÁ. *Krkonoše příroda, historie, život.* 1. Praha: Baset, 2007. ISBN 978-80-7340-104-7.

STURSA, Jan. *Krkonošská encyklopedie: krajina, příroda, lidé.* Vrchlabí: Správa Krkonošského národního parku, 2013, 88 s. : il. (převážně barev.), mapy, portréty, faksim. ; 21 cm. ISBN 978-80-86418-87-2.

VÁVRA, Aleš a Peter KOVÁČIK. SLEZSKÁ UNIVERZITA. FILOZOFICKO-PŘÍRODOVĚDECKÁ FAKULTA *Geografické informační systémy v archeologii*. Opava: Slezská univerzita, 2014, 100 s. : barev, il., mapy ; 30 cm. ISBN 978-80-7510- 086-3.

Za krásami východních Krkonoš [online]. *1. Svazek obcí Východní Krkonoše,* 2020 [cit. 2022-04-28]. ISBN 978-80-270-756-7. Dostupné z: [https://vychodnikrkonose.cz/public/dokumenty/projekty/zabavne](https://vychodnikrkonose.cz/public/dokumenty/projekty/zabavne-)vzdelavani/publikace.pdf

### **Prameny**

*Amtliches deutsches Ortsbuch für das Protektorat Böhmen und Mähren: herausgegeben vom Reichsprotektor in Böhmen und Mähren.* Prag: Selbsverlag des Reichsprotektors in Böhmen und Mähren, 1940, p. 243. Dostupné také z: <http://www.digitalniknihovna.ez/nkp/uuid/uuid:4d876630-2433-l>le6-8145- 5ef3fc9bb22f

Archivní pomůcky - Ministerstvo vnitra České republiky. *Úvodní strana - Ministerstvo vnitra České republiky* [online]. Copyright © 2022 Ministerstvo vnitra České republiky, všechna práva vyhrazena [cit. 28.04.2022]. Dostupné z: <https://www.mvcr.cz/clanek/archivni-pomucky.aspx>

Faksimile mapy královských lesů východních Krkonoš. *Virtuální mapová sbírka Chartae-[Antiquae.cz](http://Antiquae.cz)* [online]. Zdiby: Výzkumný ústav geodetický, topografický a kartografický, vvi [cit. 2022-04-27]. Dostupné z: <http://chartae-antiquae.cz/cs/maps/84578>

Klaudyánova mapa Čech. *Virtuální mapová sbírka [Chartae-Antiquae.cz](http://Chartae-Antiquae.cz)* [online]. Zdiby: Výzkumný ústav geodetický, topografický a kartografický, v.v.i. [cit. 2022-04-27]. Dostupné z: <http://chartae-antiquae.cz/cs/maps/49559>

Múllerova mapa Čech. *Mapy.[vugtk.cz/](http://vugtk.cz/)* [online]. Zdiby: Výzkumný ústav geodetický, topografický a kartografický, 2015 [cit. 2022-04-27]. Dostupné z: [http://mapy.](http://mapy) [vugtk.cz/muller/index.php](http://vugtk.cz/muller/index.php) ?rs=2&lg=c ze

Pamětní kniha 1923-1938. *[Stare.vychodoceskearchivy.cz](http://Stare.vychodoceskearchivy.cz)* [online]. Trutnov: Státní okresní archiv Trutnov, 2011 [cit. 2022-04-23]. Dostupné z: https ://stare.vychodoceskearchivy.cz/ebadatelna/?misto=trutnov&adresar=CZ\_22510501 0\_501\_ll&nadpis=Pam%25C4%259Btn%25C3%25AD+kniha+1923-1938&strana=l

Státní okresní archiv Trutnov (dále jen SOKA-Tu), fond: Místní národní výbor Horní Maršov, TU000666, NAD: 666, inv. č. x1, Kronika obce Horní Maršov 1945-1963.

I. vojenské (josefské) mapování - Cechy, mapový list č.46. *[Geolab.cz](http://Geolab.cz)* [online]. Ústí nad Labem: Fakulta životního prostředí Univerzity J.E.Purkyně, 2022 [cit. 2022-04-23]. Dostupné z: [http://oldmaps.geolab.cz/map\\_viewer.pl?lang=cs&map\\_root=lvm&map\\_region=ce&ma](http://oldmaps.geolab.cz/map_viewer.pl?lang=cs&map_root=lvm&map_region=ce&ma)  p\_list=c046

II. vojenské (Františkovo) mapování - Cechy, mapový list 04VIII . *[Geolab.cz](http://Geolab.cz)* [online]. Ústí nad Labem: Fakulta životního prostředí Univerzity J.E.Purkyně, 2022 [cit. 2022-04- 23]. Dostupné z: [http://oldmaps.geolab.cz/map\\_viewer.pl?lang=cs&map\\_root=2vm&map\\_region=ce&ma](http://oldmaps.geolab.cz/map_viewer.pl?lang=cs&map_root=2vm&map_region=ce&ma)  p\_list=0\_4\_VIII

III. vojenské mapování - 1 : 75 000, mapový list 3755. *[Geolab.cz](http://Geolab.cz)* [online]. Ústí nad Labem: Fakulta životního prostředí Univerzity J.E.Purkyně, 2022 [cit. 2022-04-23]. Dostupné z:

http://oldmaps.geolab.cz/map\_viewer.pl?lang=cs&map\_root=3vm&map\_region=75&ma p\_list=3755

III. vojenské mapování. Virtualní mapová sbírka [Chartae-Antiquae.cz](http://Chartae-Antiquae.cz) [online]. Zdiby: Výzkumný ústav geodetický, topografický a kartografický, v.v.i. [cit. 2022-04-26]. Dostupné z: <http://chartae-antiquae.cz/cs/maps/50176>

### **Internetové zdroje**

Co je to plugin?. *[It-slovnik.cz](http://It-slovnik.cz)* [online]. 2008 - 2022 [cit. 2022-04-26]. Dostupné z: <https://it-slovnik.cz/pojem/plugin>

DVORAK, Jiří. Opera Corcontica 57. *Krkonoše. Jizerské hory — Roč. 54, č. 5 (2021), s. 23* [online]. 2021, Ilustrace [cit. 2022-02-23]. ISSN.

Editor kompozitních obrázků. *[Microsoft.com/](http://Microsoft.com/)* [online]. Praha, 2022 [cit. 2022-04-24]. Dostupné z: [https://www.microsoft.com/en-us/research/product/computational](https://www.microsoft.com/en-us/research/product/computational-)photography-applications/image-composite-editor/

F ALTOVÁ, Petra. *Analýza kulturního prostředí v Horním Maršově* [online]. Brno, 2018 [cit. 2022-04-24]. Dostupné z: [https://is.muni.cz/th/cjy8k/.](https://is.muni.cz/th/cjy8k/) Diplomová práce. Masarykova univerzita, Filozofická fakulta. Vedoucí práce Jan ŠPAČEK.

Geologie Krkonoš. *Krkonoše.eu* [online]. Vrchlabí, 2020 [cit. 2022-04-23]. Dostupné z: <https://www.krkonose.eu/geologie-krkonos>

Hlavní strana. *[Wiki.openstreetmap.org](http://Wiki.openstreetmap.org)* [online]. 2021 [cit. 2022-04-26]. Dostupné z: https://wiki[.0penstreetmap.0rg](https://wiki.0penstreetmap.0rg/w/index.php)/w/index.php ?title=Cs:Hlavn%C3%AD\_strana&uselang= cs

Jak funguje skener. *[Originalnitonery.cz](http://Originalnitonery.cz)* [online]. Praha: interNETmania, 2022 [cit. 2022- 04-24]. Dostupné z: <https://www.originalnitonery.cz/blog/jak-funguje-skener>

JANDA, Vojtěch. *Revitalizace areálu bývalé papírny v Dolním Maršově* [online]. Praha, 2018 [cit. 2022-04-29]. Dostupné z: [https://www.fa.cvut.cz/galerie/diplomove](https://www.fa.cvut.cz/galerie/diplomove-)prace/2018-0-janda-revitalizace-arealu-byvale-papirny-v-dolnim-marsove-70809/f5-dp-2018-janda-vojtech-portfolio-revitalizace-byvale-papirny-v-dolnim-marsove-150.pdf. Magisterská diplomová práce. České vysoké učení technické v Praze. Vedoucí práce Václav Girsa

MUSIL, Jiří. Přehled vývoje komunikací v oblasti Krkonoš a Podkrkonoší. *Opera Concortica* [online]. 1981, (18), 105-138 [cit. 2022-04-24]. Dostupné z: http://opera.krnap.cz/apex/f?p=103:8:::NO:8:P8\_ROCNIK\_ID,P8\_CLANEK\_ID,P8\_CP :18,6,12

Souřadnicové systémy. *[Geoportal.cuzk.cz](http://Geoportal.cuzk.cz)* [online]. Praha, 2010 [cit. 2022-04-26]. Dostupné z: [https://geoportal.cuzk.cz/\(S\(24pxn435c31sbzaa5slilesj\)\)/Default.aspx?lng=EN&mode=](https://geoportal.cuzk.cz/(S(24pxn435c31sbzaa5slilesj))/Default.aspx?lng=EN&mode=)  TextMeta&side=sit.trans&text=souradsystemy

Školení QGIS pro začátečníky. *Training.gismentors.eu* [online]. 2021 [cit. 2022-04-24]. Dostupné z: [https://training.gismentors.eu/qgis-zacatecnik/intro/zakladni\\_nastaveni.html](https://training.gismentors.eu/qgis-zacatecnik/intro/zakladni_nastaveni.html)

Úvod do GIS. *[Docs.qgis.org/](http://Docs.qgis.org/)* [online]. 2020 [cit. 2022-04-26]. Dostupné z: [https://docs.qgis.Org/3.10/cs/docs/gentle\\_gis\\_introduction/introducing\\_gis.html](https://docs.qgis.Org/3.10/cs/docs/gentle_gis_introduction/introducing_gis.html) 

VĚCHETOVÁ, Marta. *Kapitoly z historie horských cest a řemeslo cestářů ve Východních Krkonoších* [online]. Brno, 2015 [cit. 2022-04-05]. Dostupné z: [https://is.muni.cz/th/u2rnw/.](https://is.muni.cz/th/u2rnw/) Diplomová práce. Masarykova univerzita, Filozofická fakulta. Vedoucí práce Daniel DRÁPALA.

Web Map Service. *Wikipedia: the free encyclopedia* [online]. San Francisco (CA): Wikimedia Foundation, 2022 [cit. 2022-04-26]. Dostupné z: [https://cs.wikipedia.org/wiki/Web\\_Map\\_Service](https://cs.wikipedia.org/wiki/Web_Map_Service)

# **Seznam obrázků**

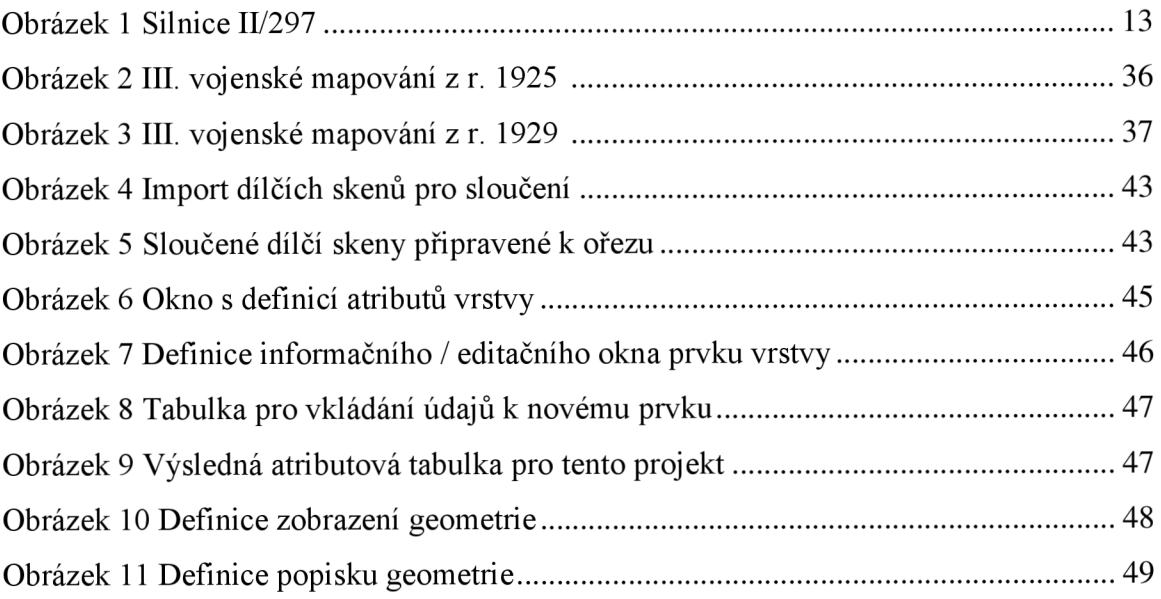

# **Seznam příloh**

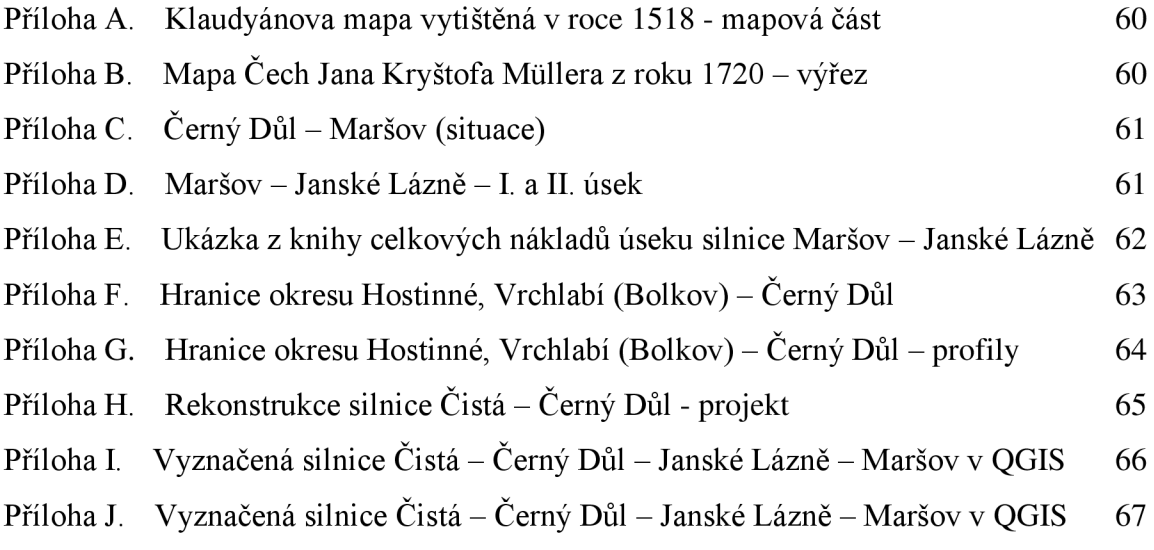

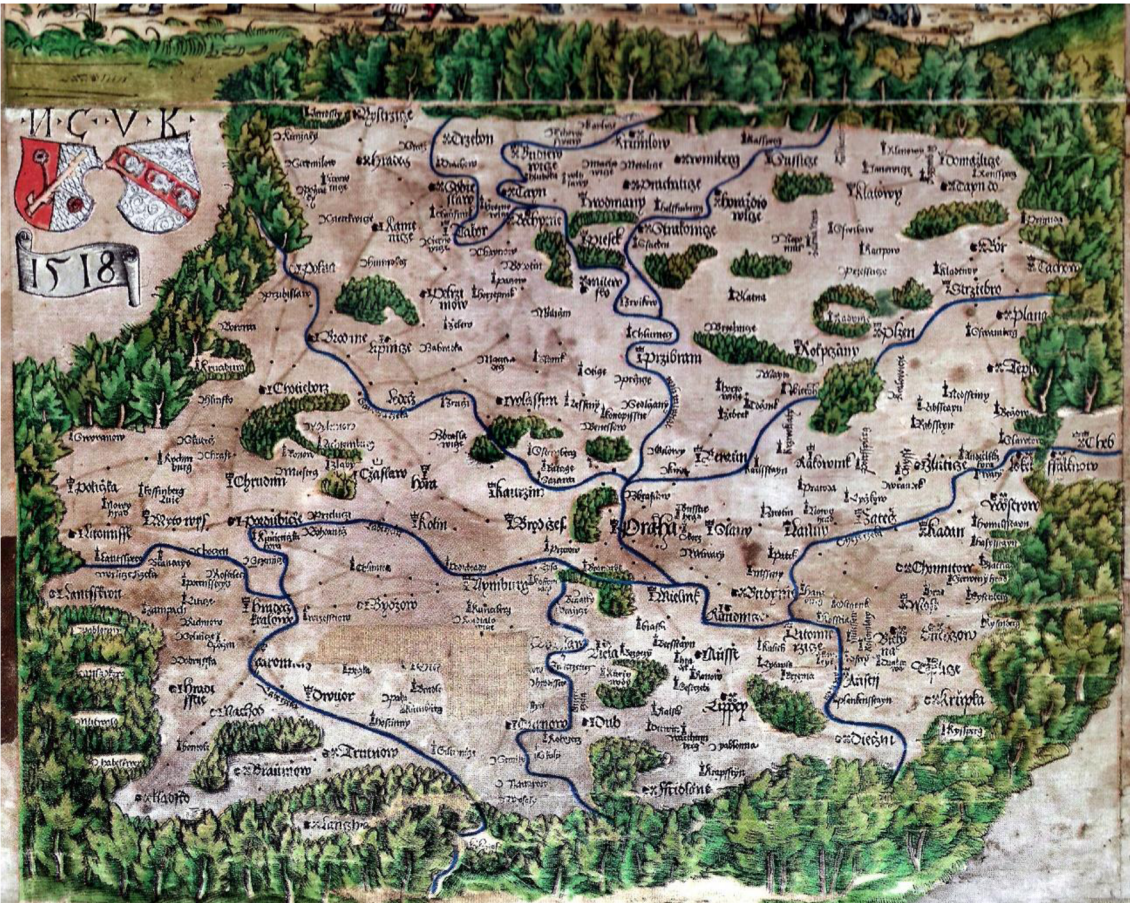

**Příloha A. Klaudyánova mapa vytištěná v roce 1518 - mapová část** 

**Příloha B. Mapa Čech Jana Kryštofa Mullera z roku 1720 - výřez** 

|                                                                        |                                                                                                    | Ruhren                   |                                           |                |
|------------------------------------------------------------------------|----------------------------------------------------------------------------------------------------|--------------------------|-------------------------------------------|----------------|
| odfakelsdorf                                                           |                                                                                                    |                          |                                           | Ra             |
| B.Acrikowitze                                                          |                                                                                                    |                          | Groschupa ?<br><b>By Dunkelthal</b>       |                |
| العدود المست                                                           |                                                                                                    |                          |                                           |                |
| <i><u><b>Ochmalzgrub</b></u></i><br>$0. 10o$ .                         |                                                                                                    |                          |                                           |                |
| <b><i><u><i><u>cottured</u></i></u></i></b><br>$e^0$ and $\rightarrow$ |                                                                                                    |                          | Schwartz                                  |                |
| <b>SALARED</b>                                                         |                                                                                                    | Iohannesbad,             | berg                                      | 6. Mar Schende |
| $ben_{o} (c' Ober)$<br>Hohenclb                                        |                                                                                                    |                          | 一旦的                                       |                |
| rite                                                                   |                                                                                                    |                          | Drewhauser                                |                |
|                                                                        | Schwartzthal<br>Langenau<br><b>FOR STRAND</b>                                                                                                    | Polken o'dorf            |                                           |                |
| Unter<br>HohenClb                                                      |                                                                                                    | <b>Sales</b>             | Freyheit (°                               |                |
|                                                                        |                                                                                                    |                          |                                           |                |
|                                                                        | Lauterwalser of<br>وما سمين والمناسب<br>Cast Miller<br>الاقترابية والمحمد                                                                                                    | $\overline{\phantom{a}}$ |                                           |                |
|                                                                        | Hermanseifen de<br><b>Contact Contact Contact Contact Contact Contact Contact Contact Contact Contact Contact Contact Contact Contact Contact Contact Contact Contact Contact Contact Contact Contact Contact Contact Contact Contact Contact Conta</b><br><b>HEATTH</b> | Mohren S                 |                                           |                |
| o Harta                                                                | Forst W.                                                                                                    | $6 \cdot 100$            | . O. Hartmansdorf<br><b>Charles State</b> |                |
| Pelsdorf                                                               | Billian                                                                                                    |                          | Academon                                  | m der holl     |
| O.B. Kunczicze                                                         |                                                                                                    |                          |                                           |                |
|                                                                        | Meder Langenau Jeer Coleopold                                                                                                    |                          |                                           |                |
| G<br>Profcharitz                                                       |                                                                                                    | Wiltfchitz               |                                           |                |

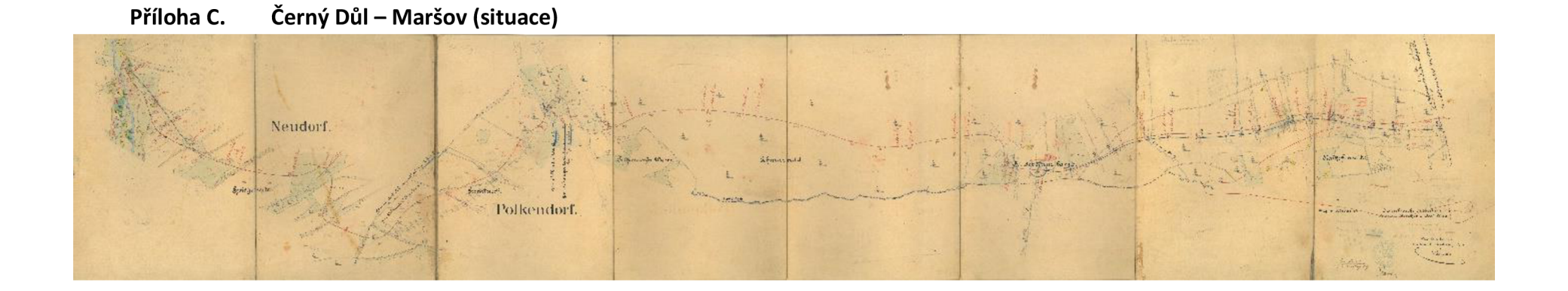

**Příloha D. Maršov - Janské Lázně -1. a II. úsek** 

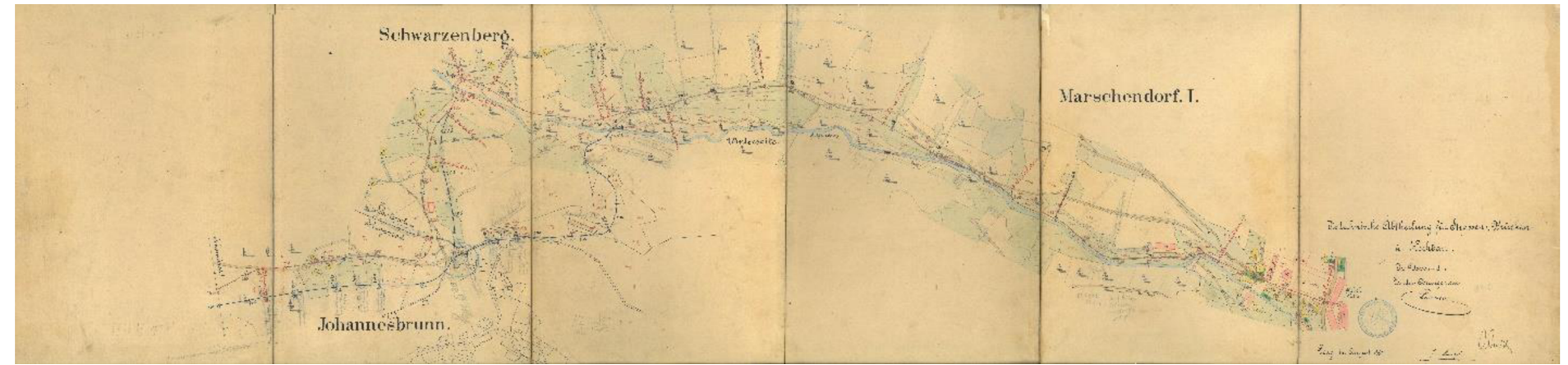

**Celkov ý ^rostavjíi .**  nakla d : r- — ^ sc. ^r = = r- as=s= = **v** roce 1920-1922 (str.9.)....................140.500, - KčL **v** roos 1923 (str.11.).................... **í£3 5 • roců 1924 (str.16.) , 93.804~Í\*~Í\*S**  $v$  rooe 1925 (str.20.).................... **.v rooo 1926 (str.20.) 13.321,80 £S\*»\* Úlirne u /ľ**^ftfi'?(^,tl  $V$  Náchodě dne // zúří 1926. **US** no Miteur São potambaci provisiono e shledano spravuju žástkou Verwaltungskommission 396.078 KE31 Lul 1. p. 16009:<br>Aristadevadas ditectivie sedentariotome für den Vertretuugsbezirk Marschendorf 1 c 0 k + 1988 horm ort 31 feel. Marisove IV, ame 1. proxime 1926 **Der Vorsitzende** Sundat John Charles in Zemská správa politická Účtárna 12/2.<br>Myrraveni svýboru výkole vý na obolu

Příloha E. Ukázka z knihy celkových nákladů úseku silnice Maršov – Janské Lázně

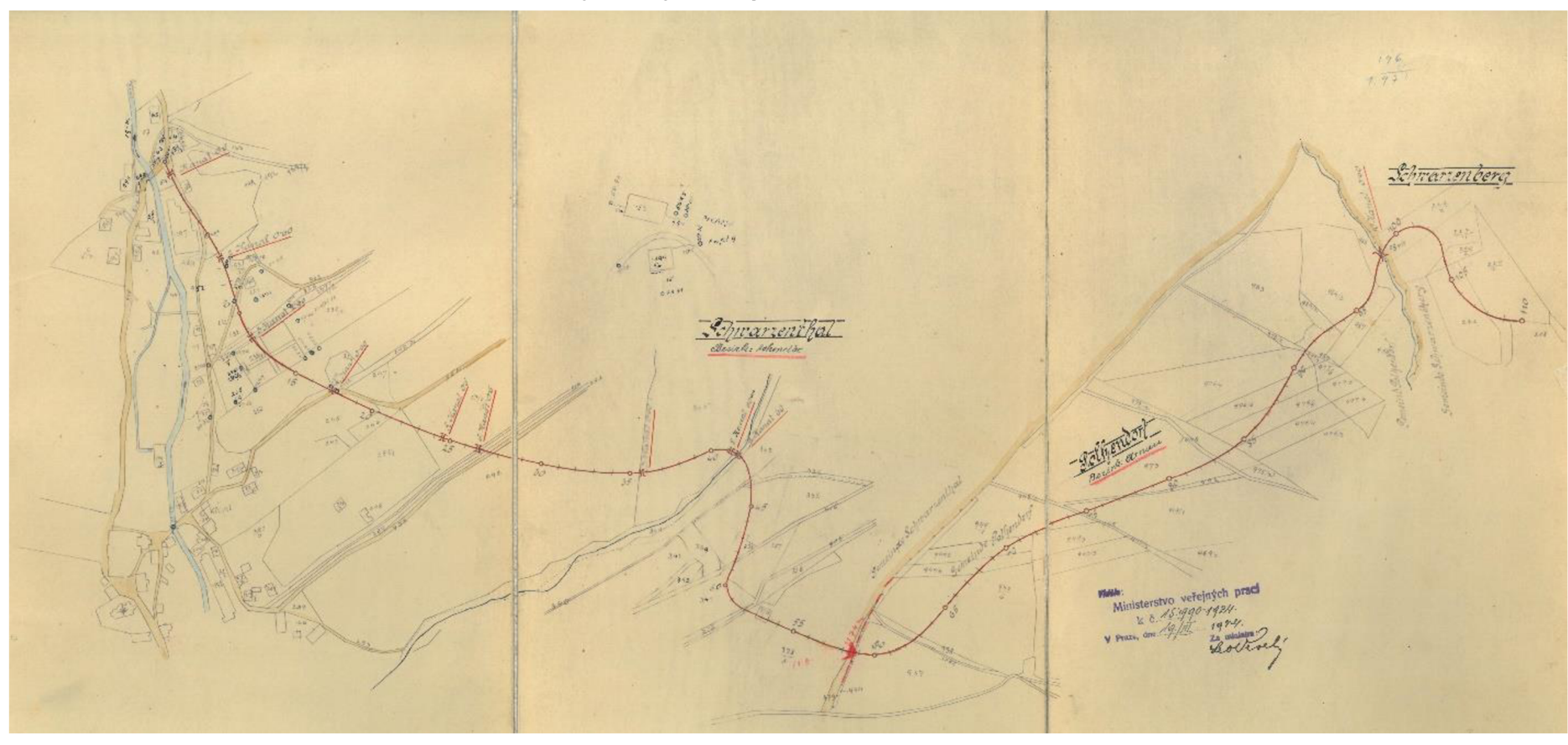

#### Hranice okresu Hostinné, Vrchlabí (Bolkov) – Černý Důl Příloha F.

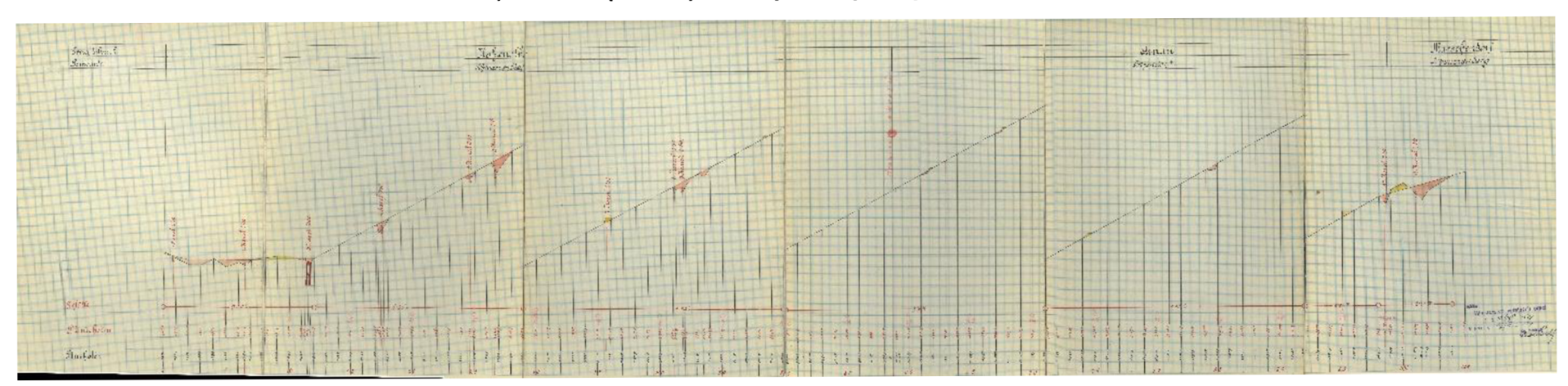

# Příloha G. Hranice okresu Hostinné, Vrchlabí (Bolkov) – Černý Důl – profily

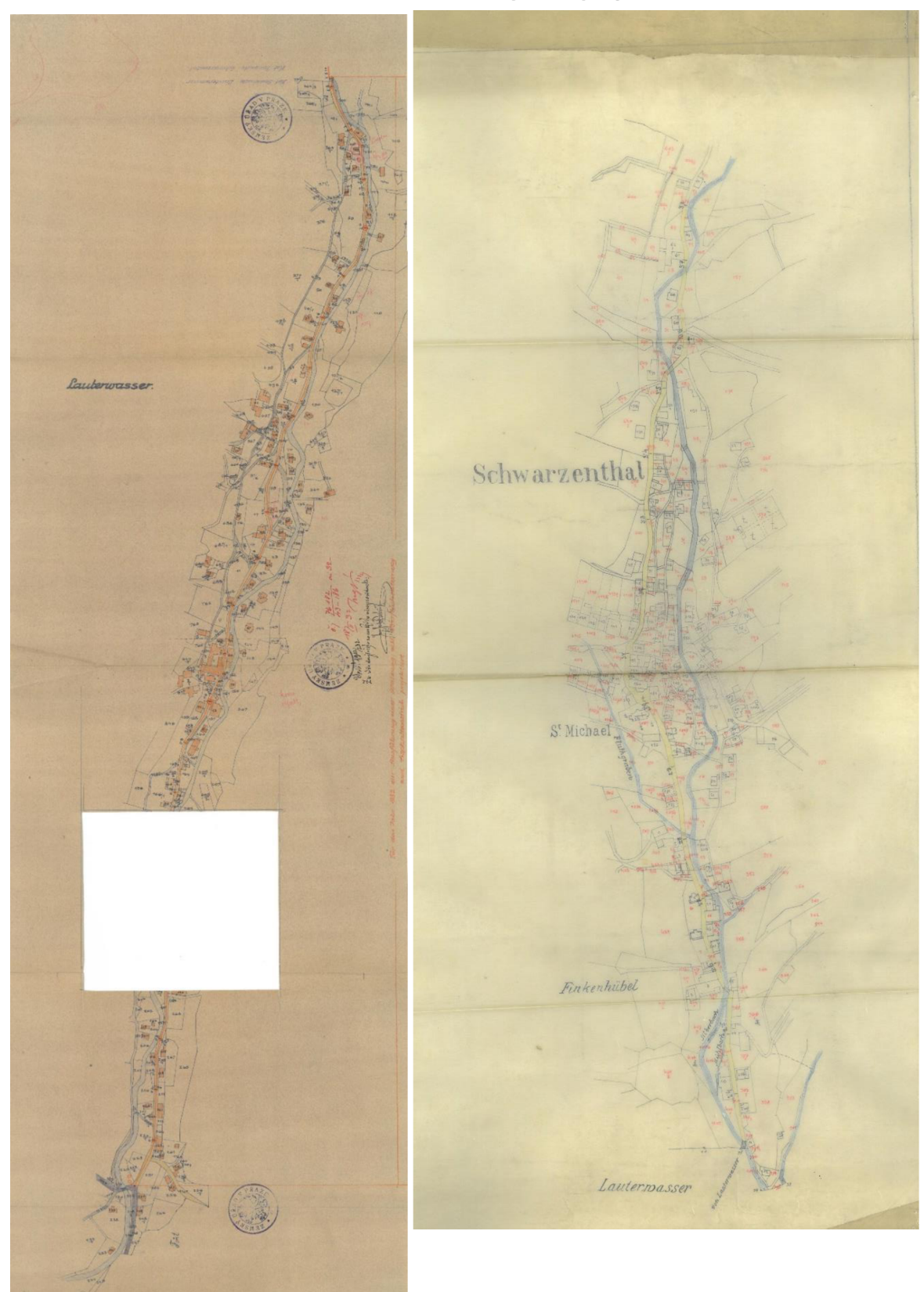

# **Příloha H. Rekonstrukce silnice Čistá - Černý Důl - projekt**

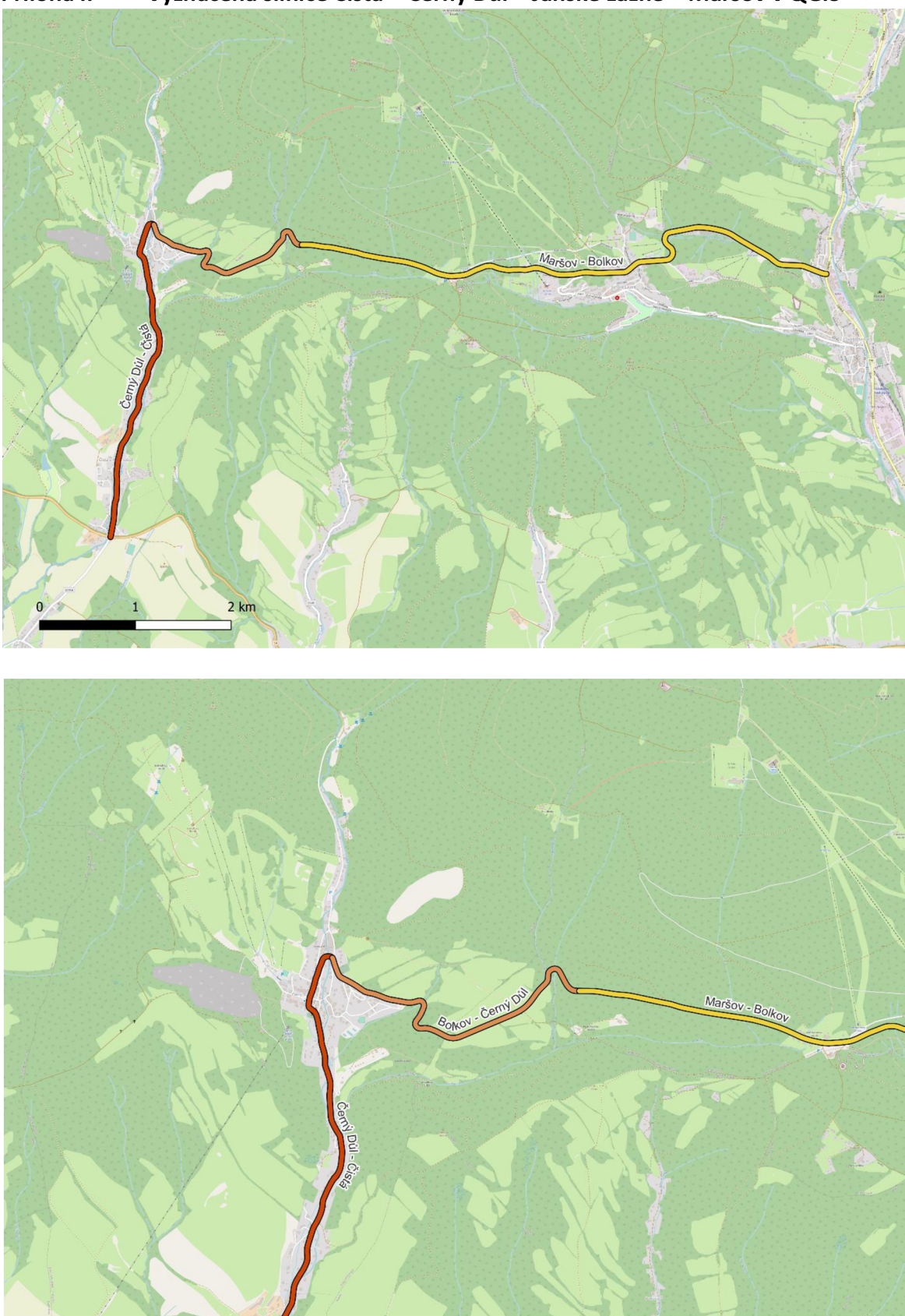

**Příloha I. Vyznačená silnice Čistá - Černý Důl - Janské Lázně - Maršov v QGIS** 

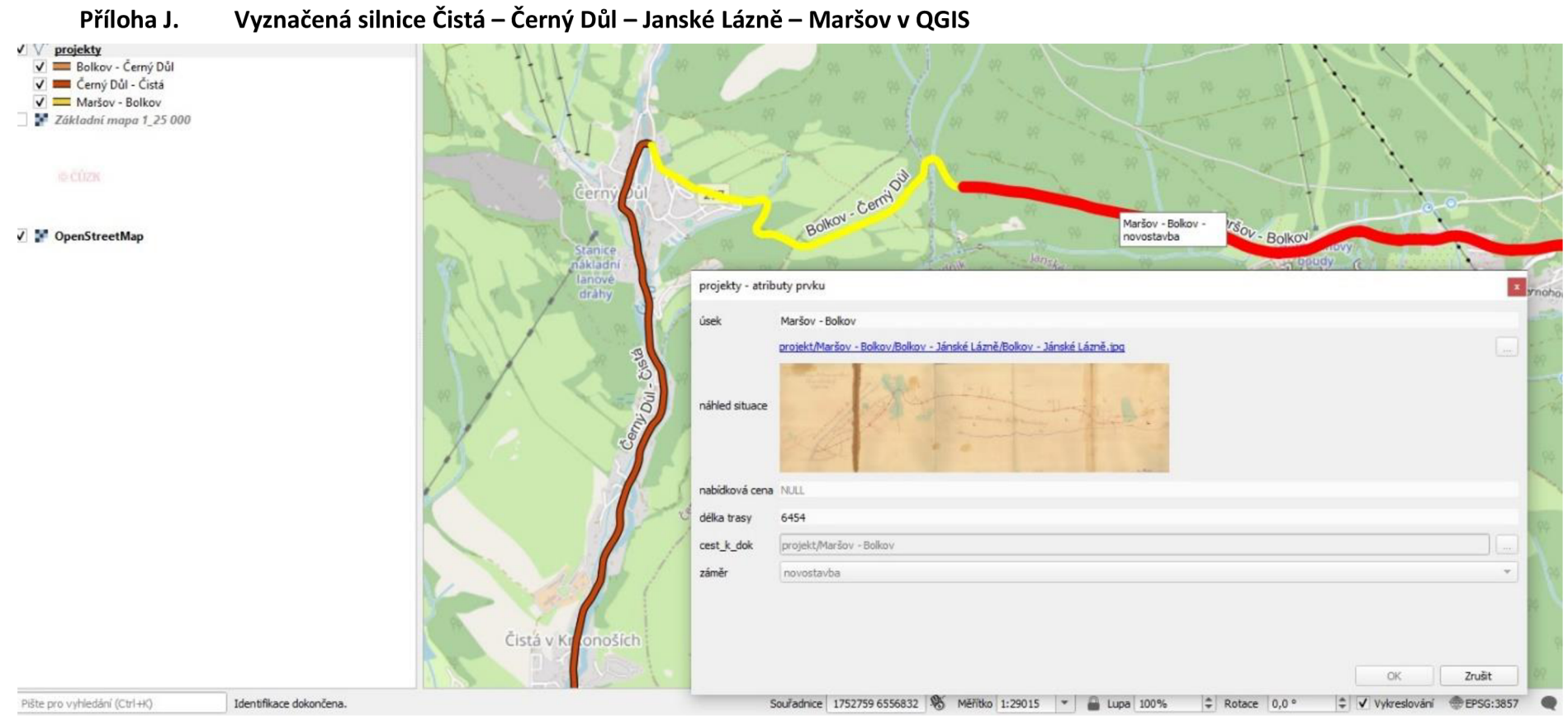